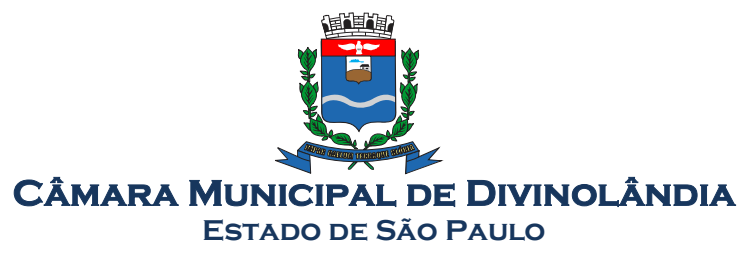

## RECIBO DE RETIRADA DE EDITAL PELA INTERNET

# PREGÃO PRESENCIAL nº. 01/2021 PROCESSO LICITATÓRIO nº 002/2021 TIPO: MENOR VALOR

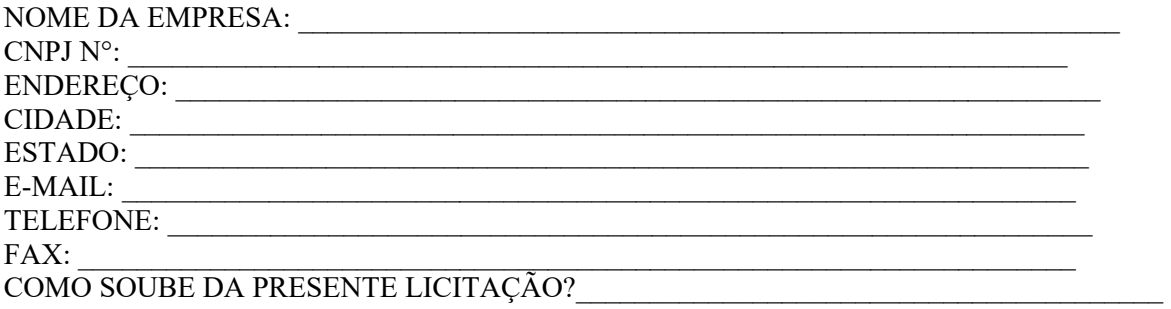

Obtivemos através do endereço eletrônico www.camaradivinolandia.sp.gov.br, cópia do instrumento convocatório da licitação supra mencionada.

Local:\_\_\_\_\_\_\_\_\_\_\_\_\_,\_\_\_\_\_\_\_de\_\_\_\_\_\_\_\_\_\_\_\_\_\_ de 2021.

Nome:

Assinatura

Senhor licitante,

Visando comunicação futura entre a Câmara Municipal de Divinolândia e o licitante, solicito de Vossa Senhoria preencher o recibo de retirada do edital e o remeter digitalizado, por meio do e-mail: contabilidade@camaradivinolandia.sp.gov.br.

A não remessa do recibo exime a Câmara Municipal da comunicação de eventuais retificações ocorridas no instrumento convocatório, bem como de quaisquer informações adicionais, esclarecimentos e questionamentos.

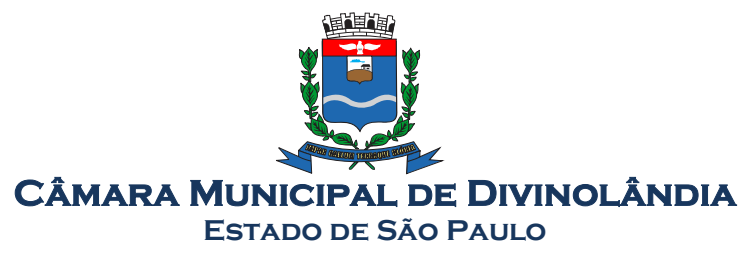

# EDITAL

EDITAL DE PREGÃO (PRESENCIAL) n.º 01/2021 PROCESSO ADMINISTRATIVO nº 001/2021. DATA DA REALIZAÇÃO: 20/09/2021 HORÁRIO: a partir das 09:00 horas. LOCAL: CÂMARA MUNICIPAL DE DIVINOLÂNDIA/SP

DIRCEU JOSÉ SILVA JUNIOR, Presidente da Câmara Municipal de Divinolândia, com sede na Rua Romeu Zanetti, n.º 600 – Centro – Divinolândia/SP, por meio da Comissão Municipal de Licitações, nomeada pela Portaria n.º 007/2021, cedida pela Prefeitura Municipal de Divinolândia, torna público que se encontra aberta, nesta unidade, licitação na modalidade PREGÃO PRESENCIAL 01/2021, do tipo MENOR PREÇO – Processo Administrativo n.º 001/2021, cujo objeto trata-se da CONTRATAÇÃO DE EMPRESA PARA FORNECIMENTO DA LICENÇA DE USO DE SOFTWARE POR PRAZO DETERMINADO, COM ATUALIZAÇÃO MENSAL QUE GARANTA AS ALTERAÇÕES LEGAIS, CORRETIVAS E EVOLUTIVAS, INCLUINDO CONVERSÃO, IMPLANTAÇÃO E TREINAMENTO, que será regida pela Lei Federal n.º 10.520/02, aplicando subsidiariamente, no que couberem, as disposições da Lei Federal n.º 8.666/93, e demais normas regulamentares aplicáveis à espécie.

As propostas deverão obedecer às especificações deste instrumento convocatório e anexos, que dele fazem parte integrante.

Os envelopes contendo a proposta e os documentos de habilitação serão recebidos no endereço acima mencionado, na sessão pública de processamento do Pregão, após o credenciamento dos interessados que se apresentarem para participar do certame.

REGIME DE EXECUÇÃO: A execução dos serviços será feita sob o regime de empreitada por preço global.

A sessão de processamento do pregão será realizada na Sala de Licitações da Prefeitura Municipal de Divinolândia/SP, sito na Rua XV de Novembro, n.º 261 – Centro – Divinolândia/SP, com início no dia 20/09/2018, a partir das 09:00 horas e será conduzida pelo Pregoeiro com o auxílio da Equipe de Apoio, designados nos autos do processo em epígrafe e por representante da Câmara Municipal.

# 14 - DO OBJETO

1.1. A Presente licitação tem por objeto a Contratação de empresa para fornecimento da licença de uso de software por prazo determinado, com atualização mensal, que garanta as alterações legais, corretivas e evolutivas, incluindo, conversão, implantação e treinamento, para diversas áreas da Câmara Municipal de Divinolândia/SP.

1.2. O objeto acima mencionado é composto por 01 (um) LOTE, conforme especificações mínimas descritas no ANEXO I.

1.3. O LOTE descrito acima será considerado em sua totalidade, ou seja, será composto por todos os elementos contidos nele.

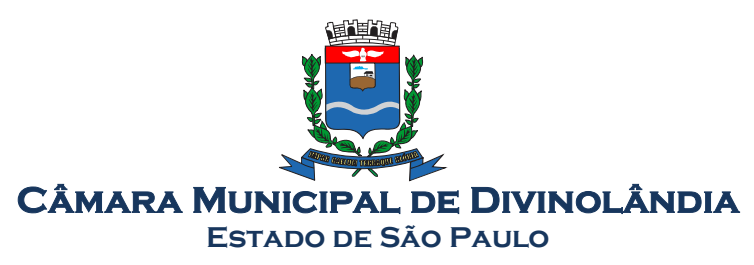

1.4. A empresa participante deverá cotar a totalidade do LOTE, e para este haverá etapas de lances.

1.4.1. A licitante somente será selecionada para ir à etapa de lances se cotar o LOTE de acordo com as especificações mínimas deste Edital;

1.5. Os serviços deverão atender aos padrões de qualidade reconhecidos no mercado nacional e normas brasileiras vigentes.

# 15 - DA PARTICIPAÇÃO

15.1 - Poderão participar deste pregão empresas interessadas do ramo de atividade pertinente ao objeto da contratação, autorizadas na forma da lei, que atendam as exigências de habilitação.

15.2 - Não será permitida a participação:

15.2.1 - De empresas estrangeiras que não funcionem no País;

15.2.2 - De consórcio de empresas, qualquer que seja sua forma de constituição;

15.2.3 - Daqueles que estejam cumprindo pena de suspensão do direito de licitar e contratar com o Município de Divinolândia/SP, ou declarados inidôneos para licitar ou contratar com a Administração Pública, ou estejam impedidos de licitar e contratar nos termos do artigo 7º da Lei Federal nº 10.520/02.

15.3 - A participação na licitação implica automaticamente na aceitação integral e irretratável dos termos e conteúdo deste edital e seus anexos, a observância dos preceitos legais e regulamentos em vigor; e a responsabilidade pela fidelidade e legitimidade das informações e dos documentos apresentados em qualquer fase do processo.

15.4 - Não será permitido nesta licitação, a qualquer pessoa física ou jurídica, representar mais de uma licitante.

15.5 - Será admitida, em todas as etapas da licitação, a presença de no máximo um representante de cada licitante.

15.6 - Somente poderão se manifestar no transcorrer das reuniões, os representantes das licitantes, desde que devidamente credenciados, sendo que cada um deles poderá representar apenas uma credenciada.

15.7 - Às microempresas e empresas de pequeno porte, que comprovarem sua regular situação, serão concedidos os benefícios previstos na Lei Complementar nº. 123/2006.

15.8 - A documentação apresentada deverá estar toda em nome da matriz ou em nome da filial, devendo ser o contrato executado pela empresa vencedora do certame.

## 16 - DO CREDENCIAMENTO

16.1 - Por ocasião da fase de credenciamento dos licitantes, deverá ser apresentado o que se segue:

16.2 - Quanto aos representantes:

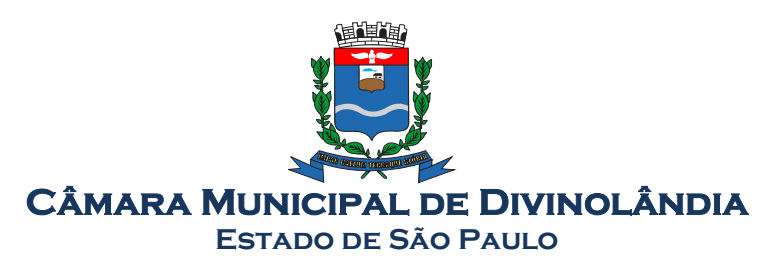

- a) Tratando-se de Representante Legal (sócio, proprietário, dirigente ou assemelhado), instrumento constitutivo da empresa registrado na Junta Comercial, ou tratando-se de sociedade simples, o ato constitutivo registrado no Cartório de Registro Civil de Pessoas Jurídicas, no qual estejam expressos seus poderes para exercer direitos e assumir obrigações em decorrência de tal investidura;
- b) Tratando-se de Procurador, instrumento público de procuração ou instrumento particular com firma reconhecida do representante legal que o assina, do qual constem poderes específicos para formular ofertas e lances, negociar preço, interpor recursos e desistir de sua interposição, bem como praticar todos os demais atos pertinentes ao certame. No caso de instrumento particular, o procurador deverá apresentar instrumento constitutivo da empresa na forma estipulada no subitem "a"; Anexo II.
- c) O representante (legal ou procurador) da empresa interessada deverá identificar-se exibindo documento oficial que contenha foto;
- d) O licitante que não contar com representante presente na sessão ou, ainda que presente, não puder praticar atos em seu nome por conta da apresentação de documentação defeituosa, ficará impedido de participar da fase de lances verbais, de negociar preços, de declarar a intenção de interpor ou de renunciar ao direito de interpor recurso, ficando mantido, portanto, o preço apresentado na proposta escrita, que há de ser considerada para efeito de ordenação das propostas e apuração do menor preço;
- e) Encerrada a fase de credenciamento pelo Pregoeiro, não serão admitidos credenciamentos de eventuais licitantes retardatários;
- f) Será admitido apenas 1(um) representante para cada licitante credenciado, sendo que cada um deles poderá representar apenas um licitante credenciado.
- 16.3 Quanto ao pleno atendimento aos requisitos de habilitação:
	- a) Declaração de pleno atendimento aos requisitos de habilitação e inexistência de qualquer fato impeditivo à participação, que deverá ser feita de acordo com o modelo estabelecido no ANEXO III deste Edital, e apresentada FORA dos Envelopes nº 1 (Proposta) e nº 2. (Habilitação).
- 16.4 Quanto às microempresas e empresas de pequeno porte:
	- a) Declaração de microempresa ou empresa de pequeno porte visando ao exercício da preferência prevista na Lei Complementar nº 123/06, que deverá ser feita de acordo com o modelo estabelecido no ANEXO VI deste Edital, e apresentada fora dos Envelopes nº 1 (Proposta) e nº 2 (Habilitação).

# 17 - DA FORMA DE APRESENTAÇÃO DA DECLARAÇÃO DE PLENO ATENDIMENTO AOS REQUISITOS DE HABILITAÇÃO, DA PROPOSTA E DOS DOCUMENTOS DE HABILITAÇÃO

17.1 - A declaração de pleno atendimento aos requisitos de habilitação de acordo com modelo estabelecido no ANEXO III deste Edital deverá ser apresentada fora dos Envelopes nºs 1 e 2.

17.2 - A proposta e os documentos para habilitação deverão ser apresentados, separadamente, em 02 envelopes fechados e indevassáveis, contendo em sua parte externa, além do nome da proponente, os

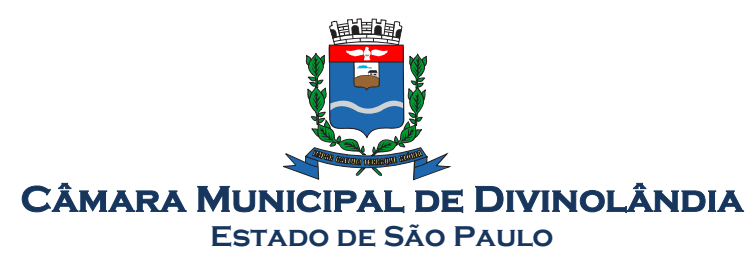

seguintes dizeres:

Envelope nº 1 – Proposta Pregão Presencial nº 01/2021 Processo Administrativo nº 001/2021

Envelope nº 2 – Habilitação Pregão Presencial nº 01/2021 Processo Administrativo nº 001/2021

17.3 - A proposta deverá ser elaborada com a identificação completa do proponente, de preferência em papel timbrado e redigida em língua portuguesa, salvo quanto às expressões técnicas de uso corrente, de preferência com suas páginas numeradas sequencialmente, sem rasuras, emendas, borrões ou entrelinhas e ser datada e assinada pelo representante legal da licitante ou pelo procurador, juntando-se a procuração.

17.4 - Os documentos necessários à habilitação deverão ser apresentados em original, por qualquer processo de cópia autenticada por tabelião de notas ou cópia acompanhada do original para autenticação pelo Pregoeiro ou por membro da Equipe de Apoio.

# 18 - DO CONTEÚDO DO ENVELOPE PROPOSTA

5.1- A Proposta deverá ser impressa de forma legível, em língua portuguesa, salvo quanto às expressões técnicas de uso corrente, sem rasuras, emendas, borrões ou entrelinhas, sem cotações alternativas, datada e assinada pelo representante legal da licitante ou pelo procurador.

5.2- Não serão admitidas, posteriormente, alegações de enganos, erros ou distrações na apresentação das propostas comerciais, como justificativas de quaisquer acréscimos ou solicitações de reembolsos e indenizações de qualquer natureza.

5.3- Deverão estar consignados na proposta:

5.3.1- A denominação, CNPJ, endereço, telefone, e-mail e data;

5.3.2- Preços discriminados para cada sistema ou módulo e o preço global da proposta para a prestação dos serviços objeto desta licitação, pelo período de 12 meses, em algarismo, devendo constar no máximo duas casas após a vírgula, expresso em moeda corrente nacional, apurado à data de sua apresentação, sem inclusão de qualquer encargo financeiro ou previsão inflacionária, incluindo, além do lucro, todas as despesas resultantes de impostos, taxas, tributos, encargos trabalhistas, frete e demais encargos, assim como todas as despesas diretas ou indiretas relacionadas com a locação do objeto da presente licitação, conforme ANEXO I;

5.3.2.1 – Será considerado como PREÇO GLOBAL para julgamento das propostas, o somatório do preço de instalação, incluindo conversão, implantação, treinamento, mais o preço da locação (referente a 12 meses).

5.3.2.2- Descrição completa dos serviços ofertados, observados os requisitos mínimos descritos no ANEXO I, a fim de comprovar sua real capacidade de atendimento do objeto licitado, de forma a permitir a avaliação da adequação aos requisitos estabelecidos neste Edital;

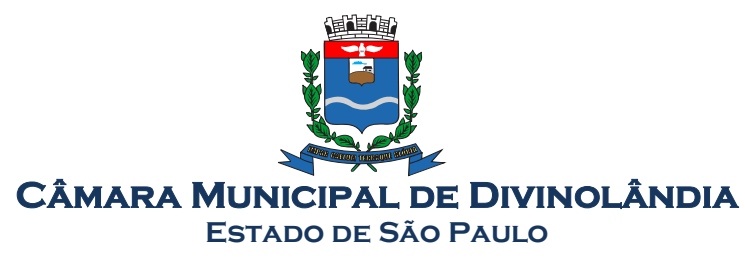

5.4 - O Prazo de validade da proposta será de no mínimo 60 (sessenta) dias corridos, contados a partir da data para abertura dos envelopes.

# 19 - DO CONTEÚDO DO ENVELOPE "DOCUMENTOS PARA HABILITAÇÃO"

O Envelope "Documentos de Habilitação" deverá conter os documentos a seguir relacionados os quais dizem respeito a:

# 6.2- PROVA DE HABILITAÇÃO JURÍDICA

- a) Registro comercial, no caso de tratar-se de empresa individual;
- b) Ato constitutivo, estatuto ou contrato social em vigor, devidamente registrado, em se tratando de sociedades comerciais, e, no caso de sociedades por ações, acompanhado de documentos da eleição de seus administradores;
- c) Documentos de eleição dos atuais administradores, tratando de sociedades por ações, acompanhados da documentação mencionada no subitem anterior, deste subitem;
- d) Inscrição do ato constitutivo, no caso de sociedades civis, acompanhada de prova de diretoria em exercício;
- e) Decreto de autorização, em se tratando de empresa ou sociedade estrangeira em funcionamento no País, e ato de registro ou autorização para funcionamento expedido pelo órgão competente, quando a atividade assim o exigir.
- f) Em se tratando de Microempresa ou Empresa de Pequeno Porte:
	- i) Ato constitutivo da empresa, devidamente registrado;
	- ii) Inscrição do CNPJ, com a distinção ME ou EPP, para fins de qualificação;

6.1.1 -Os documentos relacionados "a" a "e" do item 6.2.1 não precisarão constar do Envelope "Documentos de Habilitação", se tiverem sido apresentados para o credenciamento neste Pregão.

## 19.2 - REGULARIDADE FISCAL E TRABALHISTA

- a) Prova de inscrição no Cadastro Nacional de Pessoas Jurídicas do Ministério da Fazenda (CNPJ);
- b) Prova de inscrição no Cadastro de Contribuintes Estadual e Municipal, se houver, relativo à sede da licitante, pertinente ao seu ramo de atividade e compatível com o objeto do certame;
- c) Comprovação de regularidade de débito com a Secretaria da Receita Federal (Certidão Conjunta Negativa de Débitos ou Certidão Conjunta Positiva com Efeitos de Negativa, relativos a Tributos Federais, Previdenciários e à Dívida Ativa da União);
- d) Comprovação de regularidade de debito com a Fazenda Estadual (Certidão de Regularidade e ICMS – Imposto sobre Circulação de Mercadorias e Serviços, ou Certidão Negativa de Débitos Tributários da Dívida Ativa do Estado de São Paulo emitida via internet ou declaração de isenção

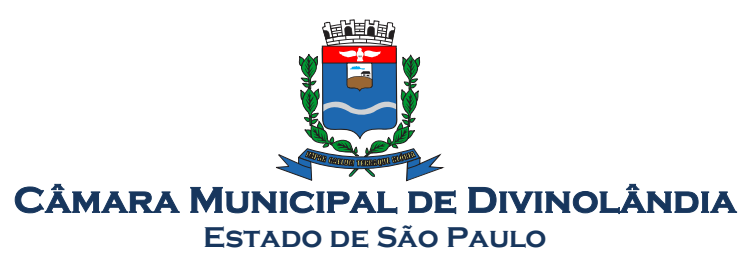

ou de não incidência assinada pelo representante legal do licitante, sob as penas da lei) e

- e) Comprovação de regularidade de debito com a Fazenda Municipal (Certidão Negativa ou Certidão Positiva de Débito com Efeito de Negativo de Tributos Mobiliários) da sede da licitante ou outra prova equivalente, na forma da lei;
- f) Prova de regularidade perante o Fundo de Garantia por Tempo de Serviço (FGTS), por meio da apresentação do CRF - Certificado de Regularidade do FGTS.
- g) Prova de inexistência de débitos inadimplidos perante a Justiça do Trabalho, mediante a apresentação da Certidão Negativa de Débitos Trabalhistas (CNDT) ou Certidão Positiva de Débitos trabalhistas, nos Termos do Título VII-A da Consolidação das Leis do Trabalho, aprovada pelo Decreto-Lei no 5.452, de 1o de maio de 1943.
- h) As microempresas e empresas de pequeno porte, por ocasião da participação neste certame, deverão apresentar toda a documentação exigida para fins de comprovação de regularidade fiscal, mesmo que esta apresente alguma restrição;
- h.1) Havendo alguma restrição na comprovação da regularidade fiscal, em se tratando de Microempresa ou Empresa de Pequeno Porte, será assegurado o prazo de dois dias úteis, a contar da publicação da homologação do certame, prorrogáveis por igual período, a critério desta Administração, para a regularização da documentação, pagamento ou parcelamento do débito, e emissão de eventuais certidões negativas ou positivas com efeito de certidão negativa;
- h.2) A não-regularização da documentação, no prazo previsto no subitem g.1, implicará na decadência do direito à contratação, sem prejuízo das sanções previstas neste edital, procedendo-se à convocação dos licitantes para, em sessão pública, retomar os atos referentes ao procedimento licitatório, nos termos do art. 4º, inciso XXIII, da Lei Federal nº. 10.520/02.

# 19.3 - QUALIFICAÇÃO ECONÔMICO-FINANCEIRA

b) Certidão Negativa de Falência ou Concordata, expedida pelo distribuidor da sede da licitante, com data de expedição não superior a 90 (noventa) dias, contados da data de apresentação da proposta.

# 19.4 - QUALIFICAÇÃO TÉCNICA

- a) Comprovação de aptidão para desempenho de atividade pertinente e compatível em características, quantidades e prazos com o objeto da licitação mediante apresentação de atestado (s) fornecido (s) por pessoa (s) jurídica (s) de direito público ou privado.
- b) O (s) atestado (s) solicitado (s) neste subitem deverá (ao) ser emitido (s) em papel timbrado da empresa ou órgão CONTRATANTE, com a identificação clara do signatário, inclusive com indicação do cargo que ocupa, bem como descrição dos sistemas implantados;
- c) Não serão aceitos (s) Atestado (s) de Capacidade Técnica cuja empresa eminente seja componente do mesmo grupo financeiro da LICITANTE, ou seja, sua subcontratada;
- d) Atestado de Vistoria Técnica emitido pela Câmara, conforme disposto no item 15 deste Edital. O atestado de Vistoria Técnica não é obrigatório.

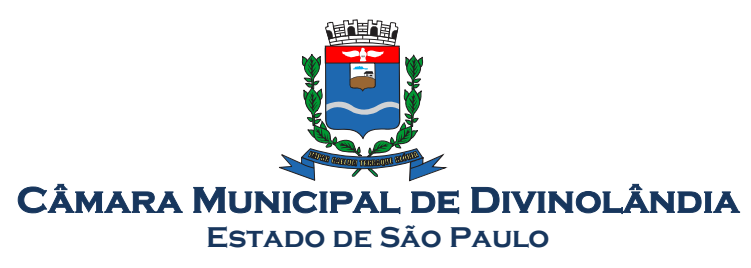

6.5.2 - Na hipótese de não constar prazo de validade nas certidões apresentadas, a Administração aceitará como válidas as expedidas até 90 (noventa) dias imediatamente anteriores à data de apresentação das propostas.

# 20 - DO PROCEDIMENTO E DO JULGAMENTO

7.1 - No horário e local, indicados no preâmbulo, será aberta a sessão de processamento do Pregão, iniciando-se o credenciamento das interessadas em participar do certame.

7.2 - Após o credenciamento, as licitantes entregarão ao Pregoeiro a Declaração de Pleno Atendimento aos Requisitos de Habilitação, nos termos do modelo indicado no ANEXO III deste Edital e, em envelopes separados, a Proposta de Preços e a Documentação de Habilitação.

7.3 - O julgamento ocorrerá pelo critério de menor preço global, observadas as especificações técnicas contidas no ANEXO I deste Edital.

7.3.1 - Será verificada a exatidão das operações aritméticas que conduziram ao valor global orçado, procedendo-se à correção, no caso de eventuais erros e, havendo divergência entre os valores, prevalecerá o valor global por extenso. As correções efetuadas serão consideradas para apuração do valor da proposta.

7.4 - A análise das propostas pelo Pregoeiro visará ao atendimento das condições estabelecidas neste Edital e seus anexos, sendo desclassificadas as propostas:

I - Cujo objeto não atenda às especificações, prazos e condições fixados neste Edital;

II - Que apresentem preços ou vantagem baseados exclusivamente em proposta ofertadas pelas demais licitantes;

- III Que contiverem cotação de objeto diverso daquele constante neste Edital;
- IV Que deixar de cotar qualquer dos sistemas discriminados no ANEXO I deste Edital.

7.5 - Na hipótese de todas as propostas serem desclassificadas, o Pregoeiro dará por encerrado o certame, lavrando-se ata a respeito.

7.6 - As propostas classificadas serão selecionadas para a etapa de lances, com observância dos seguintes critérios:

7.6.1 - Seleção da proposta de menor preço global e das demais com preços até 10% (dez por cento) superiores àquela;

7.6.2 - Não havendo pelo menos 3 (três) propostas nas condições definidas no item anterior, serão selecionadas as propostas que apresentarem os menores preços, até o máximo de 3 (três). No caso de empate das propostas, serão admitidas todas estas, independentemente do número de licitantes;

7.6.3 - O Pregoeiro convidará individualmente os autores das propostas selecionadas a formular lances de forma verbal e sequencial, a partir do autor da proposta de maior preço e, os demais, em ordem decrescente de valor, decidindo-se por meio de sorteio no caso de empate de preços; A licitante sorteada em primeiro lugar poderá escolher a posição na ordenação de lances em relação aos demais empatados, e assim sucessivamente até a definição completa da ordem de lances.

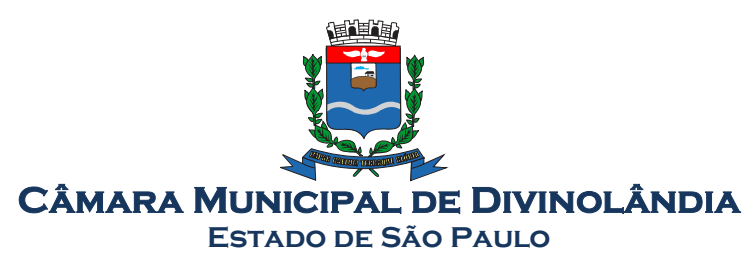

7.7 - Os lances deverão ser formulados em valores distintos e decrescentes, inferiores à proposta de menor preço.

7.8 - A etapa de lances será considerada encerrada quando todas as participantes dessa etapa declinarem da formulação de lances.

7.9 - Após este ato, serão classificadas, na ordem crescente dos valores unitários, as propostas não selecionadas por conta da regra disposta no item 7.6.1, e aquelas selecionadas para a etapa de lances, considerando-se para estas, o último preço ofertado.

7.10 - Não poderá haver desistência dos lances ofertados, sujeitando-se a proponente desistente às penalidades constantes deste Edital.

7.11 Encerrada a etapa de lances, se houver a participação de licitantes qualificadas como microempresas ou empresas de pequeno porte, terão preferência à contratação, observadas as seguintes regras:

7.11.1. O pregoeiro convocará a microempresa ou empresa de pequeno porte detentora da proposta de menor valor, dentre aquelas cujos valores sejam iguais ou superiores até 5% (cinco por cento) ao valor da proposta melhor classificada, para que apresente preço inferior ao da melhor classificada, no prazo de 5(cinco) minutos, sob pena de preclusão do direito de preferência.

7.11.2. A convocação será feita mediante sorteio, no caso de haver propostas empatadas, nas condições do item anterior.

7.11.3. Não havendo a apresentação de novo preço inferior ao preço da proposta melhor classificada, serão convocadas para o exercício do direito de preferência, respeitada a ordem de classificação, as demais microempresas ou empresas de pequeno porte cujos valores das propostas enquadrem nas condições do objeto.

7.11.4. No caso da melhor oferta na licitação já ter sido feita por uma microempresa ou empresa de pequeno porte, não será assegurado o direito de preferência, passando-se, desde logo, à negociação do preço.

7.12 - O Pregoeiro poderá negociar com o autor da oferta de menor valor com vistas à redução do preço.

7.13 - O Pregoeiro examinará a aceitabilidade do preço ofertado pela primeira classificada, decidindo motivadamente a respeito.

7.14 - Considerada aceitável a oferta de menor preço, no momento oportuno, a critério do Pregoeiro, será verificado o atendimento da proponente às condições habilitatórias estipuladas neste Edital;

7.14.1 - Eventuais falhas, omissões ou outras irregularidades nos documentos de habilitação não poderão ser saneadas na sessão pública de processamento do Pregão, até a decisão sobre a habilitação;

7.14.2 - A verificação será certificada pelo Pregoeiro, anexando aos autos documentos passíveis de obtenção por meio eletrônico, salvo impossibilidade devidamente justificada;

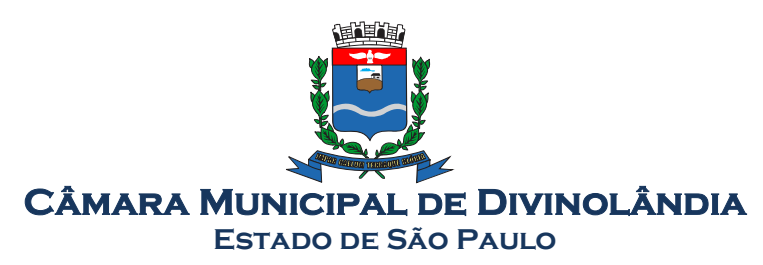

7.14.3 - A CÂMARA DO MUNICÍPIO de DIVINOLÂNDIA/SP não se responsabilizará pela eventual indisponibilidade dos meios eletrônicos de informações, no momento da verificação. Ocorrendo essa indisponibilidade e não sendo apresentados os documentos alcançados pela verificação, a licitante será inabilitada.

7.15 - Constatado o atendimento pleno dos requisitos de habilitação previstos neste Edital, a licitante será considerada habilitada e declarada vencedora do certame;

7.15.1 - Se a oferta de menor preço não for aceitável, ou se a proponente não atender às exigências de habilitação, o Pregoeiro examinará as ofertas subseqüentes, na ordem de classificação, podendo negociar com os respectivos autores, até a apuração de uma proposta que, verificada sua aceitabilidade e a habilitação da proponente, será declarada vencedora.

7.16 - O Pregoeiro, na fase de julgamento, poderá promover quaisquer diligências julgadas necessárias à análise das propostas e da documentação, devendo as licitantes atender às solicitações no prazo por ele estipulado, contado do recebimento da convocação.

7.17 - Constatado o atendimento das exigências previstas no Edital, e na hipótese da inexistência de recursos, a licitante será declarada vencedora pelo(a) pregoeiro(a).

7.18 - Da sessão do Pregão será lavrada ata circunstanciada, na qual serão registradas as ocorrências relevantes e, ao final, será assinada pelo(a) pregoeiro(a), sua equipe de apoio e pelo(s) representante(s) credenciado(s) da(s) licitante(s) ainda presente(s) à sessão.

7.19 - Não poderá haver desistência das propostas e/ou lances ofertados, sujeitando-se a licitante desistente às penalidades, conforme artigo 7.º da Lei Federal n.º 10.520/02.

7.20 - Os envelopes com os documentos relativos à habilitação das licitantes não declaradas vencedoras permanecerão em poder do(a) pregoeiro(a), devidamente fechados, pelo prazo de 30 (trinta) dias, a partir da homologação da licitação, devendo após este período a licitante retirá-lo, no prazo de 05 (cinco) dias. Findo este prazo, serão destruídos.

7.21 - Os lances deverão ser formulados em valores distintos e decrescentes, inferiores à proposta de menor preço, observada a redução mínima entre os lances de R\$ 100,00 (CEM REAIS).

# 21 - DO RECURSO, DA ADJUDICAÇÃO E DA HOMOLOGAÇÃO

21.1 - No final da sessão, a licitante que quiser recorrer deverá manifestar imediata e motivadamente a sua intenção, abrindo-se então o prazo de 3 (três) dias para apresentação de memoriais, ficando as demais licitantes desde logo intimadas para apresentar contrarrazões em igual número de dias, que começarão a correr no término do prazo do recorrente, sendo-lhes assegurada vista imediata dos autos.

21.2 - A ausência de manifestação imediata e motivada da licitante importará: a decadência do direito de recurso, a adjudicação do objeto do certame pelo Pregoeiro à licitante vencedora e o encaminhamento do processo a Autoridade Competente para a homologação.

21.3 - Interposto o recurso, o Pregoeiro poderá reconsiderar a sua decisão ou encaminhá-lo devidamente informado à Autoridade Competente.

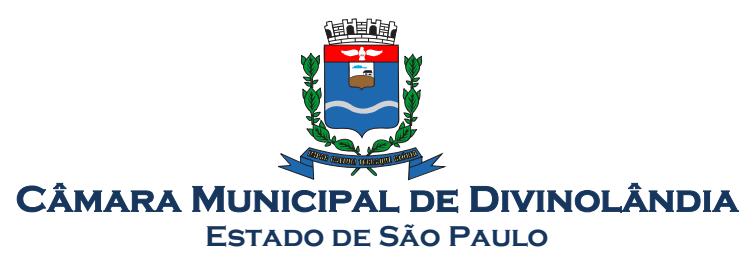

21.4 - Decididos os recursos e constatada a regularidade dos atos praticados, a Autoridade Competente ADJUDICARÁ o objeto do certame à licitante vencedora e HOMOLOGARÁ o procedimento.

21.5 - O recurso terá efeito suspensivo e o seu acolhimento importará a invalidação dos atos insuscetíveis de aproveitamento.

21.6 - A adjudicação será feita pela totalidade do objeto licitado.

# 22 - DOS PRAZOS, DAS CONDIÇÕES E LOCAL DE ENTREGA DO OBJETO DA LICITAÇÃO

22.1 - Será considerado o prazo máximo de 90 (noventa) dias para realização da etapa de Implantação, contados da assinatura do contrato. O serviço deverá ser executado por módulos para facilitar a assimilação e o treinamento para utilização do novo sistema pelos funcionários da Câmara, podendo ser prorrogado por no máximo por igual período a critério da Contratante.

22.2 - O objeto desta licitação deverá ser executado de acordo com detalhamentos contidos no constante no ANEXO I - Termo de Referência deste Edital.

22.3 - Homologada a licitação, a adjudicatária será convocada para, no prazo de 05 (cinco) dias, assinar o respectivo contrato administrativo, sujeitando-se esta, em caso de recusa, ao disposto nos artigos 64, 81 e 87 da Lei Federal nº 8.666/93 e suas alterações.

22.4 - A empresa adjudicatária obrigar-se-á a fornecer o objeto a ela adjudicado, conforme especificações e condições estabelecidas neste Edital, em seus anexos e na proposta apresentada, prevalecendo, no caso de divergência, as especificações e condições estabelecidas no Edital.

22.5 - A organização da Implantação e início da prestação dos serviços, deverá obedecer ao ANEXO I – Termo de Referência deste Edital.

22.6 - Correrá por conta da Contratada as despesas para efetivo atendimento ao objeto licitado, tais como: seguro, transporte, hospedagem, alimentação, frete, instalação, tributos, encargos trabalhistas e previdenciários, e as entregas deverão ocorrer sem prejuízo dos serviços normais desta Câmara Municipal.

22.7 - Constatadas irregularidades no objeto, a CÂMARA DO MUNICÍPIO de DIVINOLÂNDIA/SP poderá rejeitá-lo no todo ou em parte se não corresponder às especificações (objetivos) do ANEXO I – Termo de Referência, determinando sua substituição ou rescindindo a contratação, sem prejuízo das penalidades cabíveis;

22.8 - A execução dos serviços será orientada e fiscalizada pela Contadoria da Câmara Municipal de Divinolândia/SP, que acompanhará a implantação dos sistemas e fiscalizará o cumprimento de todas as obrigações contratuais.

22.9 - A empresa vencedora responsabilizar-se-á integralmente pelos serviços executados.

# 23 - A FORMA DE PAGAMENTO

23.1 - Os pagamentos referentes à etapa de Implantação serão efetuados em até 30 (trinta) dias após a execução de cada módulo/sistema implantado a contar da data de recebimento, mediante apresentação

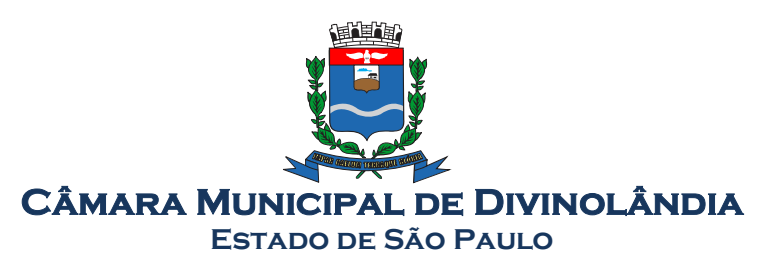

do relatório dos serviços executados devidamente atestado pela Contadoria da Câmara Municipal de Divinolândia/SP, bem como a apresentação da Nota Fiscal Eletrônica ou outro documento contábil, devidamente emitido pela CONTRATADA.

23.2 - Os pagamentos referentes à etapa de Locação serão efetuados em até 10 (dez) dias do mês subsequente ao vencido, a contar da data de recebimento da Nota Fiscal Eletrônica ou outro documento contábil devidamente atestada pela Contadoria da Câmara Municipal de Divinolândia/SP.

23.3 - Em caso de devolução da documentação fiscal para correção, o prazo para pagamento fluirá a partir da sua reapresentação.

23.4 - Caso a Câmara Municipal de Divinolândia/SP não autorize ou não expeça a ordem de serviços para todas as áreas licitadas, os pagamentos serão realizados na proporção dos serviços realizados, respeitando os valores da proposta de preços apresentada.

23.5 - Os pagamentos serão realizados exclusivamente através de depósito em conta financeira que o fornecedor mantenha preferencialmente no Banco do Brasil ou por boleto bancário, conforme estipulado na minuta do contrato em anexo.

23.6 - Poderão ser descontados dos pagamentos os valores atinentes a penalidades eventualmente aplicadas.

23.7 - Em nenhuma hipótese haverá antecipação de pagamento.

23.8 - Pagamento de faturas em atraso acarretará a cobrança de encargos financeiros, de acordo com o que permite a legislação em vigor, acrescido de multa de 2% (dois por cento) ao mês de atraso, sendo faturado juntamente com os valores do mês subseqüente, destacando na fatura como encargos financeiros, referentes às duplicatas em atraso.

## 24 - DA CONTRATAÇÃO

24.1 - A contratação decorrente desta licitação será formalizada mediante a retirada da nota de empenho e onerará recursos da seguinte dotação orçamentária:

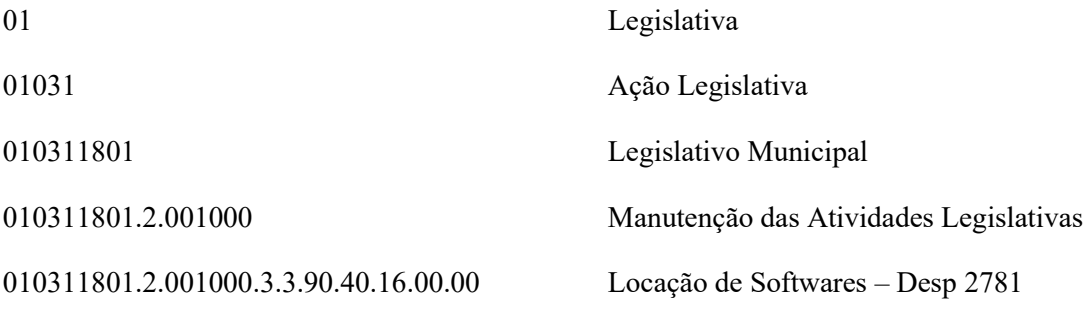

24.2 - A contratação decorrente desta licitação será formalizada mediante celebração de termo de contrato, cuja minuta constitui o ANEXO VIII do presente ato convocatório. Não serão admitidos recursos, protestos, representações, ressalvas ou outra forma de discordância ou inconformismo a quaisquer dos tópicos do contrato no ato de sua assinatura, haja vista que guardam absoluta conformidade com a minuta, parte integrante deste Edital.

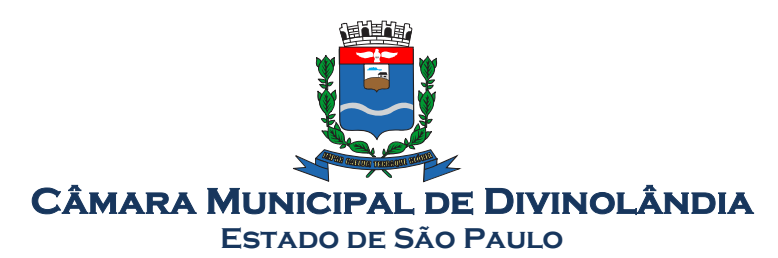

24.2.1 - Se, por ocasião da formalização do contrato, as certidões de regularidade de débito da Adjudicatária perante o Sistema de Seguridade Social (INSS), o Fundo de Garantia por Tempo de Serviço (FGTS) e a Fazenda Nacional, estiverem com os prazos de validade vencidos, o órgão licitante verificará a situação por meio eletrônico hábil de informações, certificando nos autos do processo a regularidade e anexando os documentos passíveis de obtenção por tais meios, salvo impossibilidade devidamente justificada.

24.3 - Se não for possível atualizá-las por meio eletrônico hábil de informações a Adjudicatária será notificada para, no prazo de 03 (três) dias úteis, comprovar a sua situação de regularidade mediante a apresentação das certidões respectivas, com prazos de validade em vigência, sob pena de a contratação não se realizar.

24.4 - O prazo de vigência contratual será de 12 (Doze) meses a partir da assinatura do contrato, podendo ser prorrogado conforme Artigo 57, Inciso IV da Lei 8666/93.

# 25 - DAS SANÇÕES PARA O CASO DE INADIMPLEMENTO

25.1 - O atraso na execução do serviço contratado, segundo definido na solicitação de serviços expedida pela CONTRATANTE, fica a CONTRATADA sujeita à multa de 0,5% (zero vírgula cinco por cento) do valor total do item ou itens em atraso, por dia.

25.2 - Qualquer cessão, subcontratação ou transferência feita sem autorização do Município, será nula de pleno direito e sem qualquer efeito, além de constituir infração passível das cominações legais e contratuais cabíveis.

25.3 - Pela inexecução do serviço em quantidade e/ou qualidade em desacordo com o especificado, a CONTRATADA será notificada, à qual poderá apresentar defesa prévia, para efeitos de aplicação de penalidade definida no item abaixo, ou sanar as irregularidades no prazo de 48 (quarenta e oito) horas (podendo ser reduzido ou ampliado, segundo sua complexidade a critério da Administração).

25.3.1 - Decorrido o prazo de defesa prévia – e sendo esta julgada improcedente, a CONTRATANTE aplicará multa diária de 1% (um por cento), do valor do(s) item(s) em desacordo enquanto persistir a irregularidade, até o prazo de 30 trinta dias, quando se caracterizará a inexecução total do contrato.

25.4 - A multa aplicada a que alude a Cláusula 12.1 e 12.3 e seu subitem 12.3.1 não impede que o órgão licitador rescinda unilateralmente o contrato e aplique as outras sanções previstas neste edital.

25.5 - Pela inexecução total ou parcial do contrato a Administração poderá, garantido a prévia defesa – havendo improcedência da mesma, observado o disposto no item 12.7 deste Edital, aplicar ao contrato as seguintes sanções:

25.5.1 - Advertência;

25.5.2 - Multa de 5% (cinco por cento) pela inexecução parcial calculada sobre o valor total do contrato;

25.5.3 - Multa de 15% (quinze por cento) pela inexecução total, calculada sobre o valor total o contrato;

25.6 - As penalidades aqui previstas são autônomas e suas aplicações cumulativas estão previstas no artigo 87 da Lei Federal n.º 8.666/93 e alterações posteriores.

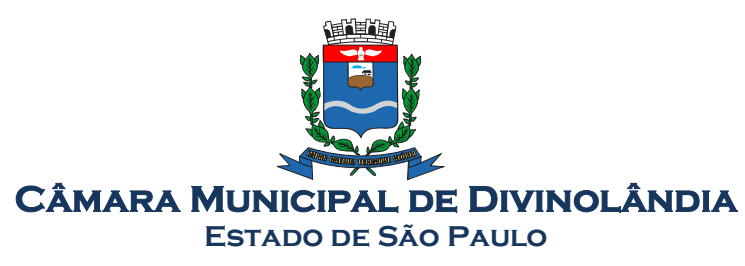

25.7 - O valor das multas aplicadas será recolhido aos cofres da CÂMARA DO MUNICÍPIO DIVINOLÂNDIA/SP, dentro de 03 (três) dias úteis da data de sua confirmação mediante guia de recolhimento oficial.

## 26 - REAJUSTE DE PREÇOS

13.1 - O reajuste anual de preços será feito de acordo com a legislação em vigor, tomando-se por base a variação do IGP-M. Extinta ou modificada a legislação, a frequência de reajuste será aquela prevista na nova lei, com periodicidade mínima. Sendo a Lei omissa, também adotar-se-á a menor periodicidade possível.

# 14 - VISTORIA TÉCNICA FACULTATIVA

14.1. - Para a Vistoria Técnica a empresa licitante deverá indicar um representante devidamente credenciado, para apresentar-se na Câmara Municipal, na Rua Romeu Zanetti, nº 600, Centro, em Divinolândia/SP, onde tomará conhecimento das condições de realização dos serviços. A Vistoria Técnica será efetuada no horário das 08h00 às 12h00, até o dia 17 de setembro de 2021.

14.2. - A Vistoria Técnica deverá ser agendada, com antecedência, pelo telefone (19)3663-1513, no horário das 13h00 às 17h00. A empresa receberá comprovante de sua vistoria técnica, que será fornecido pela Câmara, devendo constar do envelope nº 01 - "Documentação", conforme alínea "d" do item 6.4, deste Edital.

14.3. - A vistoria é facultativa.

# 16 -DAS DISPOSIÇÕES FINAIS

15.1 - As normas disciplinadoras desta licitação serão interpretadas em favor da ampliação da disputa, respeitada a igualdade de oportunidade entre as licitantes e desde que não comprometam o interesse público, a finalidade e a segurança da contratação.

15.3 - Das sessões públicas de processamento do pregão serão lavradas atas circunstanciadas, que serão assinadas pelo Pregoeiro e pelos licitantes presentes.

15.2.1 - As recusas ou as impossibilidades de assinatura devem ser registradas expressamente na própria ata.

15.3. - Todos os documentos de habilitação cujos envelopes foram abertos na sessão, bem como as propostas serão rubricados pelo Pregoeiro e pelos licitantes presentes que desejarem.

15.4. - O resultado do presente certame será divulgado no Diário Oficial do Estado, em jornal de circulação Regional da cidade de Vargem Grande do Sul – SP e no site da Câmara Municipal de Divinolândia: www.camaradivinolandia.sp.gov.br.

15.5. - Os demais atos pertinentes a esta licitação, passíveis de divulgação, serão publicados no Diário Oficial do Estado, em jornal de circulação Regional da cidade de Vargem Grande do Sul – SP e no site da Câmara Municipal de Divinolândia: www.camaradivinolandia.sp.gov.br.

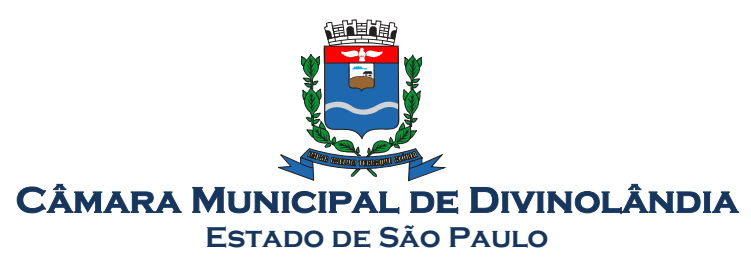

15.6. - Os envelopes contendo os documentos de habilitação das demais licitantes serão devolvidos ao final da sessão.

15.7. - Até 2 (dois) dias úteis anteriores à data fixada para recebimento das propostas, qualquer pessoa poderá solicitar esclarecimentos, providências ou impugnar o ato convocatório do Pregão.

15.8. - Os pedidos de esclarecimentos referentes ao processo licitatório deverão ser enviados ao Pregoeiro, até 14/09/2021, 3 (três) dias úteis anteriores à data fixada para a abertura da sessão pública, preferencialmente por meio eletrônico, via internet, no seguinte endereço: contabilidade@camaradivinolandia.sp.gov.br.

15.9 - Os pedidos de impugnação ao edital somente serão aceitos em vias originais protocoladas no SETOR DE PROTOCOLO da CÂMARA DO MUNICÍPIO de DIVINOLÂNDIA/SP, conforme previsto no artigo 41 da Lei 8.666/93.

15.10. - Acolhida a petição contra o ato convocatório, será designada nova data para a realização do certame.

15.11. - A apresentação de proposta implica no perfeito entendimento do objeto licitado e aceitação pelo proponente de todos os termos deste Edital.

15.12. - A CÂMARA DO MUNICÍPIO de DIVINOLÂNDIA/SP fica reservada o direito de revogar a presente licitação, por justas razões de interesse público decorrente de fato superveniente, devidamente comprovado, ou anulá-la por ilegalidade, mediante parecer devidamente fundamentado.

15.14. - Os casos omissos do presente Pregão serão solucionados pelo Pregoeiro.

15.14. - Integram o presente Edital, como se nele estivessem transcritos, os seguintes anexos:

- ANEXO I TERMO DE REFERÊNCIA
- ANEXO II MODELO REFERENCIAL DE INTRUMENTO PARTICULAR DE PROCURAÇÃO.
- ANEXO III- DECLARAÇÃO DE PLENO ATENDIMENTO AOS REQUISITOS DE HABILITAÇÃO CONSTANTES DO EDITAL
- ANEXO IV- DECLARAÇÃO DE SITUAÇÃO REGULAR PERANTE O MINISTÉRIO DO TRABALHO
- ANEXO V DECLARAÇÃO DA INEXISTÊNCIA DE IMPEDIMENTO LEGAL PARA LICITAR OU CONTRATAR COM A ADMINISTRAÇÃO PÚBLICA
- ANEXO VI DECLARAÇÃO DE ENQUADRAMENTO COMO MICROEMPRESA OU EMPRESA DE PEQUENO PORTE
- ANEXO VII MODELO DE PROPOSTA DE PREÇO.
- ANEXO VIII MINUTA DE CONTRATO

15.15. - Para dirimir quaisquer questões decorrentes da licitação, não resolvidas na esfera administrativa, será competente e único o foro da Comarca de São Sebastião da Grama, Estado de São Paulo.

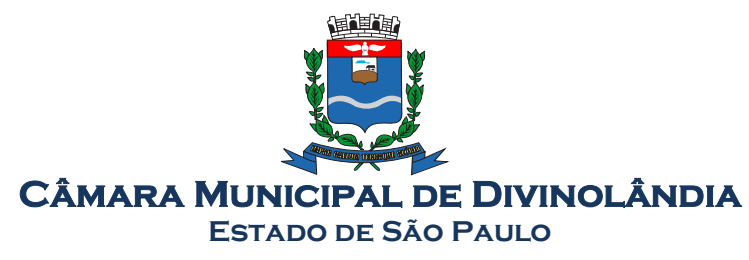

DIVINOLÂNDIA - SP, 27 de agosto de 2018.

# REPRESENTANTE DA CÂMARA NO CERTAME Marcelo Rodrigo Cruz

PROCURADORIA JURÍDICA Marcelo José Cabrera

> PRESIDENTE Dirceu José Silva Junior

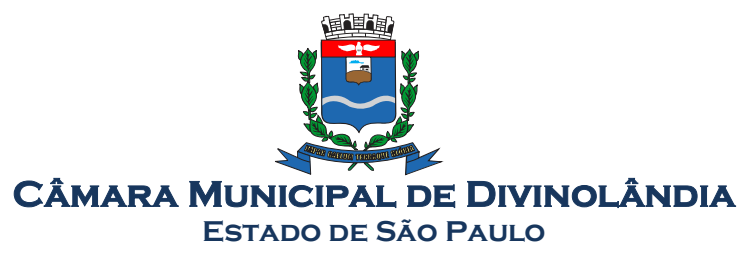

## EDITAL DE PREGÃO Nº 01/2118 PROCESSO ADM. Nº 001/2118

## ANEXO I TERMO DE REFERÊNCIA DESCRIÇÃO DOS SERVIÇOS

# 1 – MEMORIAL DESCRITIVO

## 1.2 – OBJETIVOS:

Aquisição de licença de uso de software por prazo determinado, dos seguintes softwares:

Contratação de empresa para fornecimento da licença de uso de software por prazo determinado (locação), com atualização mensal, que garanta as alterações legais, corretivas e evolutivas, incluindo, conversão, implantação, treinamento, suporte e atendimento técnico.

# 2. RELAÇÃO DOS SOFTWARES

- 1. Sistema de Controle e Elaboração do Orçamento Público
- 2. Sistema de Contabilidade Pública
- 3. Sistema de Atendimento a Lei de Responsabilidade Fiscal
- 4. Sistema de Prestação de Contas para o TCE SP
- 5. Sistema de Tesouraria
- 6. Sistema de Recursos Humanos
- 7. Sistema de Licitações
- 8. Sistema de Patrimônio Público
- 9. Sistema para atendimento à Lei Complementar 131/2009
- 10 . Sistema de Atendimento a Cidadão via dispositivos móvel.

# Características gerais obrigatórias dos Softwares

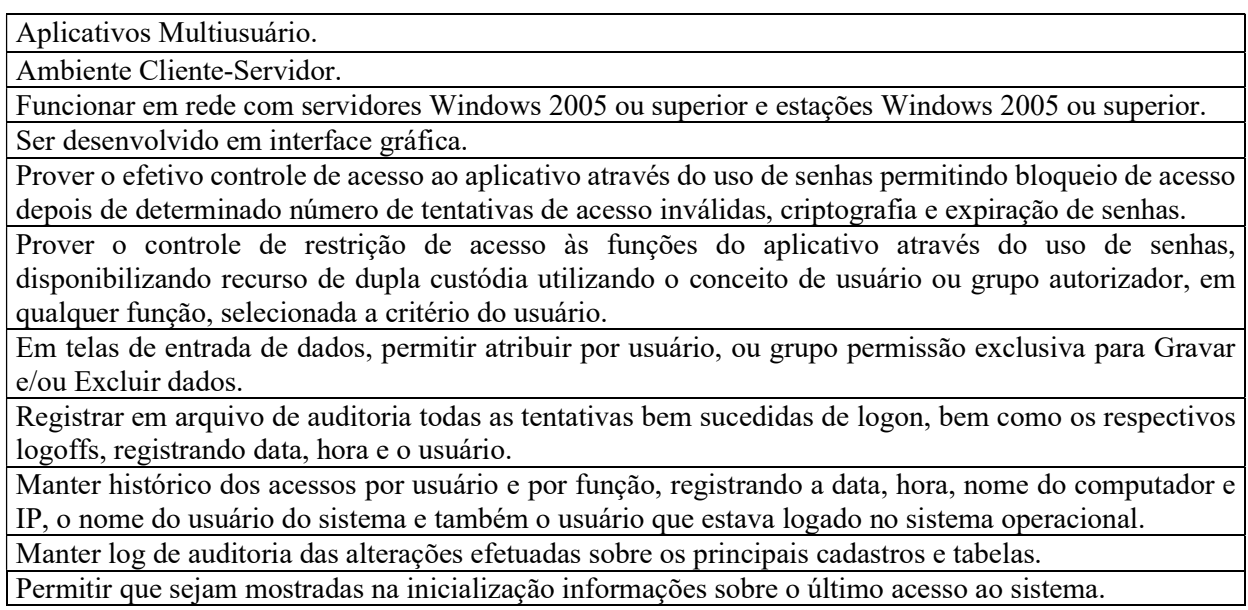

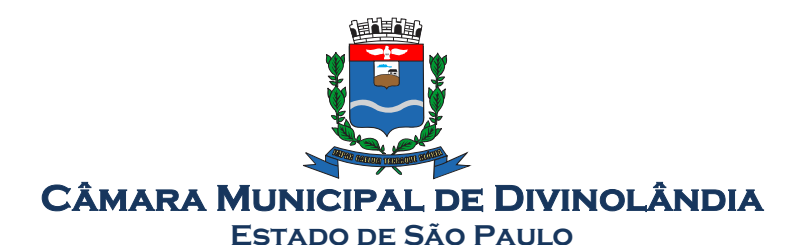

Bloquear a gravação e exclusão de informações no caso de acessos simultâneos do mesmo login no sistema, mesmo a partir de computadores diferentes.

Permitir a visualização dos relatórios em tela, bem como possibilitar que sejam salvos em disco para posterior reimpressão, inclusive permitindo selecionar a impressão de intervalos de páginas e o número de cópias a serem impressas, além de também permitir a seleção da impressora de rede desejada.

Permitir que os relatórios possam ser salvos em disco de forma criptografada, evitando que possam ser efetuadas alterações em seu conteúdo.

Permitir que os relatórios possam ser salvos em formato texto, de forma que possam ser importados por outros aplicativos

Utilizar bancos de dados que permitam acesso padrão ODBC a partir de outros utilitários ou aplicativos como geradores de relatórios, geradores de gráficos, etc.

Possuir ajuda On-line sensível ao contexto.

A consistência dos dados entrados deve ser efetuada campo a campo, no momento em que são informados.

Toda atualização de dados deve ser realizada de forma on-line.

Garantir a integridade referencial entre as diversas tabelas dos aplicativos.

Possibilitar que os aplicativos sejam acessados por usuários remotos, utilizando a internet como meio de acesso.

Possilibitar a inclusão nos relatórios em que se faça necessário, de campo destinado à assinatura do responsável pela exatidão das informações, de forma parametrizada.

## Descritivo dos Softwares:

## 5. Sistema de Controle e Elaboração do Orçamento Público:

## Descrição

Gerar a proposta orçamentária para o ano seguinte utilizando o orçamento do ano em execução e permitir a atualização do conteúdo e da estrutura da proposta gerada;

Permitir a atualização total ou seletiva da proposta orçamentária através da aplicação de percentuais ou índices;

Permitir a gerência e a atualização da tabela de Classificação Econômica da Receita e Despesa, da tabela de componentes da Classificação Funcional Programática e da tabela de Fontes de Recursos especificadas nos anexos da Lei 4320/64 e suas atualizações, em especial a portaria 42 de 14/04/99 do Ministério do Orçamento e Gestão, Portaria Interministerial 163 de 04/05/2001;

Permitir a abertura de créditos adicionais, exigindo informação da legislação de autorização e resguardando o histórico das alterações de valores ocorridas;

Emitir todos os anexos de orçamento, global e por órgão, fundo ou entidade da administração direta, autárquica e fundacional, exigidos pela Lei 4320/64 e pela Lei Complementar 101/2000 (LRF);

Integrar-se totalmente às rotinas da execução orçamentária possibilitando o acompanhamento da evolução da execução do orçamento;

Permitir o bloqueio e desbloqueio de dotações, inclusive objetivando atender ao artigo 9 da Lei Complementar 101/2000 (LRF);

Permitir o controle de gastos de cada secretaria da Entidade através de uma programação financeira; Manter cadastro das leis e decretos que aprovam, alteram , excluem ou incluem os itens na LOA;

Permitir que os valores mensais da LOA, sejam convertidas aos sistemas Contábeis ou de Tesouraria de forma a permitir a visualização dos valor por cada Secretaria, como também de forma consolidada.

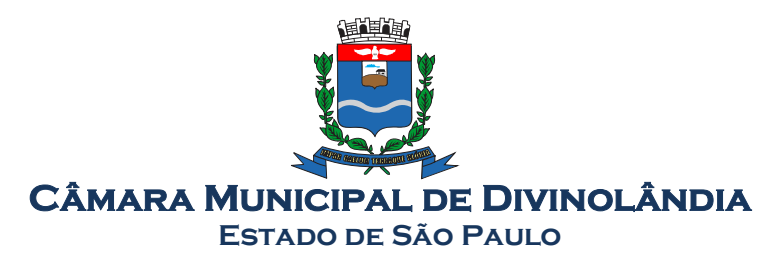

## 6. Sistema de Contabilidade Pública:

# Descrição

Contabilizar as dotações orçamentárias e demais atos da execução orçamentária e financeira.

Usar o Empenho para comprometimento dos créditos orçamentários, a Nota de Lançamento, ou documento equivalente definido pelo Município para a liquidação de receitas e despesas.

Permitir que os empenhos globais e estimativos sejam passíveis de complementação ou anulação parcial ou total, e que os empenhos ordinários sejam passíveis de anulação parcial ou total;

Permitir que ao final do exercício, os empenhos que apresentarem saldo possam ser inscritos em restos a pagar, de acordo com a legislação, e posteriormente liquidados ou cancelados;

Permitir iniciar mês ou ano, mesmo que não tenha ocorrido o fechamento contábil do anterior, atualizando e mantendo a consistência dos saldos;

Permitir lançamentos automáticos provenientes dos sistemas de arrecadação, gestão de pessoal e licitações e contratos;

Permitir a transferência automática para o exercício seguinte de saldos de balanço no encerramento do exercício;

Possibilitar no cadastro do empenho a inclusão, quando cabível, de informações relativas ao processo licitatório, fonte de recursos, código de aplicação, convênio e o respectivo contrato

Permitir a contabilização utilizando o conceito de eventos associados a roteiros contábeis e partidas dobradas;

Assegurar que as contas só recebam lançamentos contábeis no último nível de desdobramento do Plano de Contas utilizado;

Disponibilizar ao usuário rotina que permita a atualização do Plano de Contas, dos eventos, e de seus roteiros contábeis de acordo com as atualizações do AUDESP;

Utilizar calendário de encerramento contábil para os diferentes meses, para a apuração do resultado e para a apropriação do resultado, não permitindo lançamentos nos meses já encerrados;

Permitir a utilização de históricos padronizados e históricos com texto livre;

Não permitir exclusão ou cancelamento de lançamentos contábeis;

Permitir estorno de lançamento nos casos em que se apliquem;

Permitir a incorporação Patrimonial na emissão ou liquidação do empenho;

Permitir a apropriação de custos na emissão ou liquidação do empenho, podendo utilizar quantos centros de custos sejam necessários por empenho/liquidação;

Permitir a reapropriação de custos a qualquer momento;

Permitir a contabilização de retenções na emissão ou liquidação do empenho;

Permitir a utilização de Subempenho para empenhos globais ou estimativos;

Permitir a utilização de contas de montagem a pagar na liquidação do empenho;

Permitir a utilização de objeto de despesas na emissão de empenho para acompanhamento de gastos da entidade;

Permitir controle de reserva de dotações, possibilitando seu complemento/anulação e baixa através da emissão do empenho;

Permitir a configuração do formulário de empenho, pelo próprio usuário, de forma a compatibilizar o formato da impressão com os modelos da entidade;

Permitir controle de empenho referente a fontes de recursos e Códigos de Aplicação do AUDESP; Permitir controle dos recursos antecipados para os Adiantamentos, Subvenções, Auxílios e

Contribuições, devendo o sistema emitir empenhos para os repasses dos recursos antecipados; Permitir controlar os repasses de recursos antecipados, limitando o empenho a um determinado valor

ou a uma quantidade limite de repasses, de forma parametrizável;

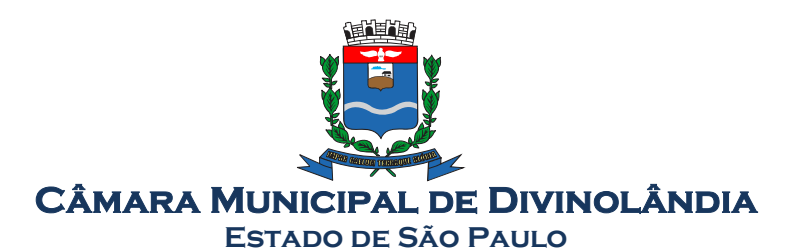

Permitir controlar os convênios concedidos e recebidos pela entidade, contabilizando-os no compensado de acordo com o projeto AUDESP;

Permitir emitir relatório de prestação de contas após a quitação do recurso antecipado no sistema; Permitir bloquear fornecedor/credor para não permitir o recebimento de recurso antecipado caso o

mesmo tenha prestação de contas pendentes com a contabilidade;

Emitir o Relatório de Gastos com a Educação, conforme Lei 9424/96;

Emitir o Relatório de Gastos com o FUNDEB, conforme Lei 9394/96;

Emitir relatório Demonstrativo de Repasse de Recursos para a Educação, conforme Lei 9394/96

(LDB), que demonstre as receitas que compõem a base de cálculo, o percentual de vinculação, o valor arrecadado no período e o valor do repasse;

Permitir a geração em formato html das informações relativas à prestação de contas de acordo com a Lei 9.755/98.

Emitir todos os anexos de balanço, global e por órgão, fundo ou entidade da administração direta, autárquica e fundacional, exigidos pela Lei Nº 4320/64 e suas atualizações:

Anexo 1 – Demonstração da Receita e Despesa Segundo as Categorias Econômicas;

Anexo 2 – Receita Segundo as Categorias Econômicas e Natureza da Despesa Segundo as Categorias econômicas;

Anexo 6 – Programa de Trabalho;

Anexo 7 – Demonstrativo de Funções, Programas e Subprogramas por Projetos e Atividades (adequado ao disposto na portaria 42/99 do Ministério do Orçamento e Gestão);

Anexo 8 – Demonstrativo da Despesa por Função, Programas e Subprogramas, conforme o vínculo com os Recursos (adequado ao disposto na portaria 42/99 do Ministério do Orçamento e Gestão);

Anexo 9 – Demonstrativo da Despesa por Órgãos e Funções (adequado ao disposto na portaria 42/99

do Ministério do Orçamento e Gestão).

Anexo 10 – Comparativo da Receita Orçada com a Arrecadada;

Anexo 11 – Comparativo da Despesa Autorizada com a Realizada;

Anexo 12 – Balanço Orçamentário;

Anexo 13 – Balanço Financeiro;

Anexo 14 – Balanço Patrimonial;

Anexo 15 – Demonstrativo das Variações Patrimoniais

Anexo 16 – Demonstração da Dívida Fundada Interna;

Anexo 17 – Demonstração da Dívida Flutuante.

Permitir a contabilização dos lançamentos exigidos pelo TCE de SP no sistema compensado de forma concomitante aos movimentos efetuados na execução orçamentária de acordo com o previsto no projeto AUDESP;

Possuir rotina de atualização automática do plano de contas para facilmente atualizar alguma conta ou nível criados pelo projeto AUDESP;

Permitir efetuar lançamentos de ajustes de balanço no mês 13 e conforme definição do AUDESP;

Permitir encerramento do exercício de forma separada entre o mês 13 (encerramento parcial) e mês 14 (encerramento final);

Permitir a vinculação de documentos em formato TXT, DOC, XLS, PDF a notas de empenhos para posterior consulta rápida pelo sistema;

Permitir restringir o acesso a unidades orçamentárias e unidades gestoras para determinados usuários;

Permitir contabilizar as transferências financeiras aos órgãos públicos do ente, controlando os repasses de acordo com a programação financeira definida no orçamento;

Permitir contabilizar automaticamente os bens públicos de acordo com a alimentação dos bens no sistema de patrimônio

Permitir contabilizar automaticamente as depreciações dos bens de acordo com os métodos de depreciação definido nas NBCASP, utilizando vida útil e valor residual para cada um dos bens;

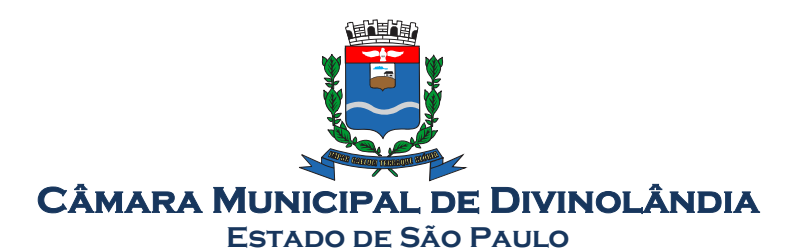

Permitir contabilizar automaticamente a reavaliação dos valores dos bens patrimoniais de acordo com o processo de reavaliação efetuado no sistema de patrimônio;

Permitir contabilizar automaticamente os gastos subseqüentes relativos aos bens patrimoniais; Permitir emitir relatório de informe de rendimentos anual para os prestadores de serviços de acordo com a legislação do imposto de renda;

Permitir cadastrar os contratos dos fornecedores, controlando o seu vencimento, e o seu valor total de execução, contabilizando os contratos no compensado de acordo com o projeto AUDESP

Permitir cadastrar os precatórios da entidade, controlando a sua execução, para a posterior transmissão dos dados para o projeto AUDESP;

Permitir acompanhar a posição das disponibilidades financeiras, em conformidade com o projeto AUDESP.

Permitir cadastrar credores do tipo Inscrição Genérica para serem utilizados na emissão do empenho de acordo com o projeto AUDESP;

Permitir cadastrar, consultar os saldos, e apropriar o cronograma de desembolso na reserva de saldo e emissão de empenho de acordo com o projeto AUDESP

Permitir contabilizar os movimentos contábeis de acordo com o conceito de contas-correntes, em conformidade com o projeto AUDESP, para posterior transmissão dos dados ao Tribunal de Contas do Estado de São Paulo.

Permitir acompanhar a contabilização das retenções, desde a sua origem até o seu recolhimento, possibilitando ao usuário saber em qual documento e data foi recolhida qualquer retenção, permitindo assim a rastreabilidade.

# 7. Sistema de Atendimento a Lei de Responsabilidade Fiscal:

## Descrição

Gerar relatórios e arquivos em meio eletrônico solicitado na LRF com vistas a atender aos artigos 52 e 53 (Relatório Resumido da Execução Orçamentária), artigos 54 e 55 (Relatório da Gestão Fiscal) e artigo 72 (Despesas com serviços de terceiros), observadas as portarias da Secretaria do Tesouro Nacional e a Lei 9.755/98 para a publicação em jornal e o preenchimento do SISTN;

Emitir relatório Demonstrativo de Repasse de Recursos para a Educação, conforme Lei 9394/96 (LDB), que demonstre as receitas que compõem a base de cálculo, o percentual de vinculação, o valor arrecadado no período e o valor do repasse;

Emitir o Relatório de Gastos com a Educação, conforme Lei 9424/96;

Emitir o Relatório de Gastos com o FUNDEB, conforme Lei 9394/96;

## 8. Sistema de Prestação de Contas para o TCE/SP:

# Descrição

Efetuar a geração em formato XML para o AUDESP dos cadastros com periodicidade mensal, conforme layout definido pelo TCESP: códigos de aplicação, domicílio bancário, credor, inscrição genérica, convênios e seus termos aditivos, contratos e seus termos aditivos.

Efetuar a geração em formato XML para o AUDESP dos dados relativos aos balancetes mensais, de forma isolada ou conjunta, conforme layout definido pelo TCESP;

Efetuar a geração em formato XML para o AUDESP dos dados relativos às peças de planejamento (PPA, LDO, LOA), na situação inicial e atualizada, conforme layout definido pelo TCESP;

Efetuar a geração em formato XML para o AUDESP dos dados relativos às contas anuais: precatórios, conciliação bancária, dados de balanço, contratos de permissão e concessão de uso, conforme layout definido pelo TCESP;

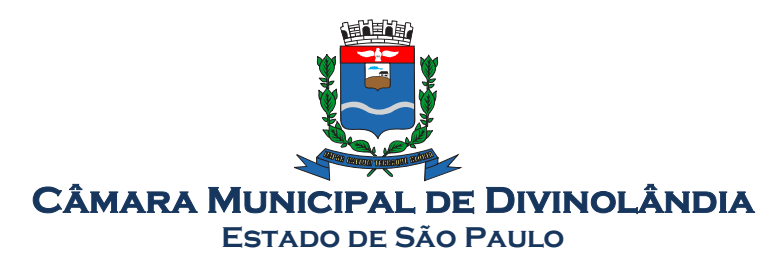

Efetuar a geração em formato XML para o AUDESP dos dados de fechamento de balanço – arquivos do mês 13 e mês 14, conforme layout definido pelo TCESP;

Efetuar a geração de relatórios de acompanhamento dos dados transmitidos ao AUDESP utilizando o mesmo layout e as mesmas regras de preenchimento utilizando as Fontes de Recursos e os Códigos de Aplicação, conforme regras disponibilizadas pelo AUDESP no site do TCESP.

# 5. Sistema de Tesouraria:

### Descrição

Possuir integração com o sistema Tributário possibilitando a cobrança e a baixa automática de tributos pagos na tesouraria, bem como a classificação automática das receitas;

Permitir a emissão de cheques e respectivas cópias;

Permitir a configuração do formulário de cheque, pelo próprio usuário, de forma a compatibilizar o formato da impressão com os modelos das diversas entidades bancárias;

Conciliar os saldos das contas bancárias, emitindo relatório de conciliação bancária;

Permitir conciliar toda a movimentação de contas bancárias dentro de um período determinado; Geração de borderôs em meio magnético, ajustável conforme as necessidades do estabelecimento bancário;

Possuir total integração com o sistema de contabilidade pública efetuando a contabilização automática dos pagamentos e recebimentos efetuados pela tesouraria;

Permitir a autenticação eletrônica de documentos;

Permitir agrupar diversos pagamentos a um mesmo fornecedor em um único cheque;

Possuir controle de talonário de cheques;

Permitir a emissão de cheques para contabilização posterior;

Permitir parametrizar se a emissão do borderô efetuará automaticamente o pagamento dos empenhos ou não;

Permitir a emissão de Ordem de Pagamento;

Permitir que em uma mesma OP possam ser agrupados diversos empenhos para um mesmo fornecedor. Permitir alertar o usuário automaticamente no momento do pagamento do empenho se o mesmo está quebrando a Ordem Cronológica de Pagamentos (art. 5º da lei 8666/93);

## 6. Sistema de Recursos Humanos:

Descrição

Permitir duplicar as informações de uma Entidade, duplicando minimamente as informações de Cargos, Funcionários, Lotações, Verbas, objetivando a realização simulada de cálculos e emissão de relatórios. Permitir a gestão de múltiplas entidades, mantendo a independência de informações de cada uma delas. Disponibilizar, a critério do usuário, opção para que as matrículas dos servidores possam ser cadastradas em sequencia única, independente da entidade.

Permitir identificar dentro de uma mesma Lotação (Local de Trabalho), mais de um Centro de Custo, sendo possível a contabilização e geração de relatórios por centro de custo.

Permitir identificar o servidor em seu local de trabalho de origem, bem como o local de trabalho de destino, em caso de movimentação do servidor dentro da estrutura organizacional da entidade. Deverá disponibilizar histórico de informações contendo todos os locais de trabalho em que o servidor já foi alocado. Da mesma forma, deve permitir a emissão de relatórios gerenciais, com opção de seleção pelo local de origem ou local de destino.

Permitir o cálculo dos valores previdenciários de Fundo de Previdência (RPPS) da entidade, como valores patronais, valores retidos dos servidores e também valores patronais suplementares, caso a entidade optar também por esta forma de complemento. Deverá permitir o cálculo para mais de um

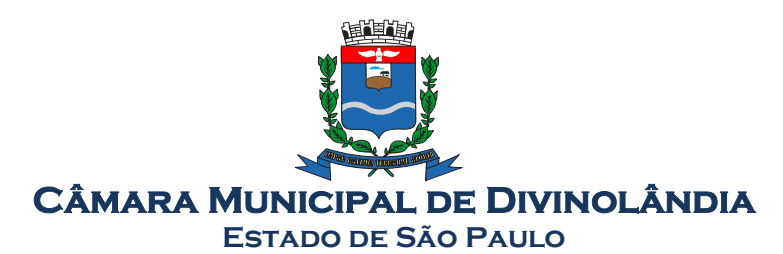

Fundo de Previdência e para mais de uma suplementar, caso a entidade tiver, bem como a emissão da guia de recolhimento por Fundo de Previdência.

Permitir o cálculo dos valores previdenciários de Fundo de Previdência (RPPS) da entidade, como valores patronais, valores retidos dos servidores e também valores patronais suplementares, caso a entidade optar também por esta forma de complemento. Deverá permitir o cálculo para mais de um Fundo de Previdência, caso a entidade tiver, bem como a emissão da guia de recolhimento por Fundo de Previdência.

Permitir o controle de descontos consignados na folha de pagamento dos funcionários, de forma que o valor máximo de desconto não ultrapasse a margem legal de desconto, que deve ser definida pela entidade. Deverá ter opção para que seja possível descontar todos os valores consignados dentro da margem legal, priorizar quais descontos deverão ser realizados em ordem de importância, não permitindo o desconto dos valores que ultapassem a margem legal.

Manter o controle do quadro de vagas, por cargo e lotação, permitindo ao administrador definir a forma de restrição quando exceder o limite de vagas orçadas para o cargo contratado. As formas de restrição devem ser: Bloqueio, Advertência e Sem Restrição. Deverá gerar relatório gerencial referente ao quadro de vagas, demonstrando as informações de vagas Previstas, Realizadas e o Saldo de vagas para o cargo. Manter histórico por usuário do sistema, referente aos registros de inclusão, alteração e exclusão, do cadastro de servidor e de seus dependentes, bem como de lançamentos variáveis, fixo, afastamentos, faltas e programação de férias. Deverá gerar relatório dos registros, por usuário e período, contendo minimamente as informações de nome do usuário, data, horário e a informação do conteúdo incluído, alterado e excluído.

Deverá permitir o cadastro de servidores que possuem mais de um vínculo empregatício com a entidade, vinculando cada contrato ao seu Regime de Previdência (RPPS ou RGPS). Deverá ainda, para servidores que possuem mais de contrato de trabalho com entidade, realizar o acúmulo de bases de encargos para Previdência (RPPS ou RGPS) e IRRF, bem como o cálculo dos encargos de retenção do servidor e encargos patronais da entidade.

Disponibilizar mecanismo para realização da cópia do Registro de Contrato do servidor ativo e demitido, duplicando todos os dados anterior de contrato de trabalho do servidor em um novo contrato. Deve permitir a partir da cópia, realizar as alterações dos dados que foram copiados, efetivando o novo registro de contrato do servidor.

Ofertar o registro de contrato suplementar para servidor ativo, que substituirá de forma temporária outro servidor. Deverá gerar um novo registro de contrato, contendo a nova matrícula para o servidor substituto, data do período de duração da substituição e qual servidor está sendo substituído. O cálculo da folha mensal deverá ocorrer para o contrato substituto até a data fim de período definido, encerrando de forma automática ao seu término.

Deverá dispor de mecanismo para realizar a reintegração de servidores que foram demitidos. No registro de reintegração do servidor, deverá constar as informações de reintegração solicitadas pelo eSocial, sendo minimamente o tipo de reintegração, número do processo judicial, lei de anistia e indicador de remunerações paga em juízo. Após efetuado o registro de reintegração, o servidor deve constar no sistema da folha de pagamento, para o processo do cálculo mensal.

Possuir cadastro de beneficiários de pensão judicial, utilizados nos processos de folha mensal, férias e 13º salário. Deverá cessar automaticamente a concessão da pensão ao atingir o limite de idade, devendo esta última ser configurável pelo usuário. Deverá ainda ter opção para gerar arquivo de crédito bancário para o beneficiário, e também a emissão de recibo de pagamento da Pensão Judicial.

Disponibilizar o cadastro de Operadoras de Plano de Saúde, flexibilizando a definição das regras de cálculo da mensalidade por valor fixo e faixa etária, mensalidade com percentual sobre salário base, e percentual de participação da Entidade e cônjuge. Os valores descontados do Plano de Saúde do funcionário devem ser enviados de forma automática para e DIRF e Comprovante de Rendimentos.

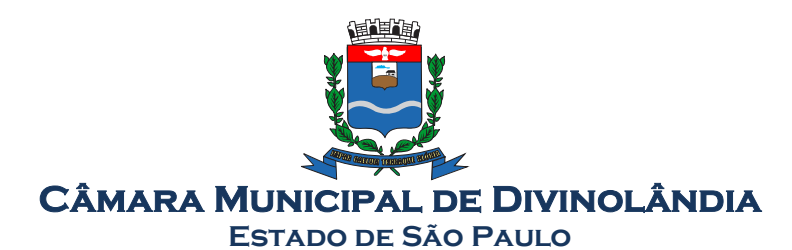

Dispor de rotina de cálculo do benefício de Vale Transporte, ofertando o cadastro de empresas de vale transporte, linhas, tarifas específicas por linha de transporte e usuários que terão direito ao benefício. Deve listar relatório de conferência, com informações da quantidade de vale transporte que a entidade deve comprar mensalmente, bem como o valor que corresponde a parte legal da entidade e o valor de desconto que compete ao funcionário.

Emitir relatório de movimentação de pessoal, por período, listando minimamente os seguintes tipos de movimentações: Admissão, Demissão, Cargo, Alteração Salarial, Cedência, Afastamentos, Faltas, Movimento Fixo e Variável. O relatório deve conter informações de matrícula, nome do funcionário, período da movimentação e o tipo de movimentação.

Deverá controlar os valores de descontos na folha de pagamento dos funcionários, permitindo ao usuário administrador parametrizar quais são as verbas de descontos que devem ser controladas, de forma que não gere saldo negativo na folha mensal dos funcionários. Os valores dos descontos que foram rejeitados, por motivo de insuficiência de saldo, devem ser listado na forma de relatório contendo minimamente o código e descrição da verba, matricula e nome do funcionário, e o valor rejeitado.

Dispor de rotina de lançamento de movimento fixo e variável, disponibilizando ao usuário formas de lançamento por matrícula, verba, grupo de funcionários e por tipo de cálculo de folha mensal, férias, rescisão e 13º salário. Ofertar opções para alterar e substituir valores de movimentos fixo e variável já informados. Deverá disponibilizar relatórios de conferência de movimentos fixo e variável, permitindo classificar e totalizar por verba/funcionário e funcionário/verba, listando minimamente matrícula e nome do funcionário, código e descrição da verba, valor da verba, data de início e fim do movimento informado.

Manter o registro e controle de servidores cedidos e recebidos para outros órgãos ou entidades, bem como o período de duração da cedência do servidor, identificando o tipo de cessão (Cedido ou Recebido) e se a forma de pagamento será com ônus para a entidade que está cedendo ou recebendo o servidor. Deverá realizar a baixa automática do movimento de cessão ao término do período determinado.

Ofertar o registro e controle de servidores efetivos que são nomeados para ocupar cargos comissionados, permitindo informar o período de duração, cargo e a faixa salarial que corresponde ao cargo comissionado. O cálculo da folha mensal do servidor em cargo comissionado deverá ser com referência na faixa salarial do cargo ocupado, bem como as demais verbas de proventos e vantagens que tem por base o salário do servidor. Deverá cessar de forma automática o cálculo dos valores referentes ao cargo comissionado quando finalizar o período determinado, voltando o servidor ao cargo de origem.

Dispor de rotinas que permitam realizar o reajuste de salarial por verba e por faixa salarial, permitindo realizar este ajuste por percentual e valor informado. Deverá ter opção de reajuste de forma simulada, para a realizar as conferências dos valores reajustados, bem como a opção para realizar o reajuste de forma efetiva. Deverá ainda ofertar relatório de conferência listando minimamente os funcionários impactados, valor anterior, valor reajustado e o percentual.

Ofertar o registro de servidores que possuem vínculo empregatício em outras empresas, permitindo informar o CNPJ da empresa, o valor da base de contribuição, a categoria de trabalhador para o e.Social e o período de vigência do vínculo empregatício na outra empresa. Deverá realizar o cálculo mensal do servidor que possui múltiplo vínculo, acumulando a base de contribuição de todos os vínculos, respeitando o limite máximo de desconto do INSSS de acordo com a tabela oficial do INSS.

Dispor de consulta dos valores calculados da contribuição do empregado (INSS) em memória de cálculo, exibindo minimamente a Tabela Progressiva do INSS atualizada de acordo com cada competência de cálculo, base de contribuição, o valor calculado em cada faixa de contribuição e seu respectivo en aplicado. Percentual percentual que en aplicado.

Ainda, caso o servidor tiver mais de um contrato de trabalho (múltiplo vínculo), deverá mostrar os

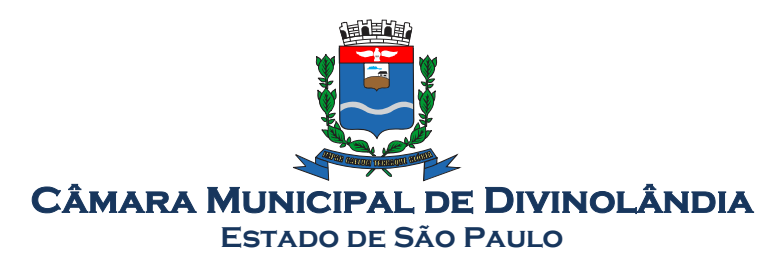

valores da base de contribuição acumulados de todos os vínculos, bem como o valor calculado em cada faixa de contribuição e seu respectivo percentual aplicado.

Dispor de rotina de importação de arquivo texto para movimento fixo, variável, faltas e afastamentos. Permitir a definição dos campos das tabelas, por tipo de movimento, que será importado. Deverá imprimir relatório de importação contendo minimamente a matrícula e nome do funcionário, o valor importado ou rejeitado, bem como a totalização dos valores importados e rejeitados.

Dispor de rotina para programação e cálculo do Décimo Terceiro de Adiantamento, Anual e Final, bem como opção para programar e calcular os valores variáveis (média) sobre o Décimo Terceiro Salário, de forma geral, grupo de funcionários e individual. Deverá também dispor de rotina para apurar os avos de direito de Décimo Terceiro Salário, bem como opção para abonar avos perdidos.

Dispor de relatório para conferência de avos perdidos por motivos de ausência (falta e afastamento), por funcionário, para a apuração dos períodos de Férias, Décimo Terceiro Salário e Benefícios por Tempo de Serviço. Deverá listar a quantidade de faltas e afastamentos ocorridos em cada período de apuração de Férias, Décimo Terceiro Salário e Benefícios por Tempo de Serviço.

Dispor de rotina para programação e cálculo de Férias com período aquisito fechado e aberto, inclusive para mais de um período aquisitivo, bem como opção para programar e calcular os valores variáveis (média) sobre Férias, de forma geral, grupo de funcionários e individual. Deverá também dispor de rotina para apurar os avos de direito de Férias, por tipo de férias, ofertando opções parametrizáveis para definir a quantidade de meses trabalhados para aquisição, concessão e prescrição, bem como os tipos de faltas e afastamentos que devem ser considerados para perda e suspensão de avos de férias.

Permitir o registro e controle de férias concedidas e que foram interrompidas em virtude da concessão do Afastamento de Maternidade. A interrupção de férias deve ocorrer de forma automática quando ocorrer a lançamento do Afastamento de Maternidade para o funcionário(a) em gozo de férias. Da mesma forma, o retorno ao gozo do saldo dos dias de férias do funcionário(a) deverá ocorrer após finalizado os dias de direito do Afastamento de Maternidade. Deverá listar relatório de férias interrompidas, contendo minimamente informações da matricula e nome do funcionário(a), período de férias aquisitivo, período de férias concedido, a data de início e fim da interrupção, bem como a nova data de retorno ao gozo das férias interrompidas.

Dispor de rotina para programação e cálculo de Rescisões de forma individual e coletiva. Deverá também dispor de opção para o registro e cancelamento do Aviso Prévio, emissão do Aviso Prévio, bem como a emissão do Termo de Rescisão (HomologNet).

Permitir o registro e manutenção de informações pessoais e funcionais de pessoal ativo, inativo e pensionista, registrando a evolução histórica dos registros e alterações.

Permitir liberação das funcionalidades por usuário e com controle de acesso restrito por lotação, permitindo acesso exclusivo das informações por lotação de acesso, para descentralização das atividades.

Garantir a disponibilidade e segurança das informações históricas das verbas e valores de todos os pagamentos e descontos realizados por competência.

Ofertar o cadastramento de currículos de candidatos e funcionários.

Permitir o registro de atos de elogio, advertência e punição.

Permitir criar tabelas e campos para o registro de informações cadastrais complementares. Deverá ainda dispor destas tabelas e campos criados, para a formatação de arquivos e geração de relatórios.

Dispor do registro de Dependentes dos servidores para a realização de cálculos da folha de pagamento, referentes a benefícios e encargos. Deverá realizar a baixa automática da relação de dependência quando atingir o limite de idade configurado pelo usuário.

Permitir o controle das funções em caráter de confiança exercida e averbada, que o servidor tenha desempenhado, dentro ou fora do órgão, para pagamento de quintos ou décimos de acordo com a legislação.

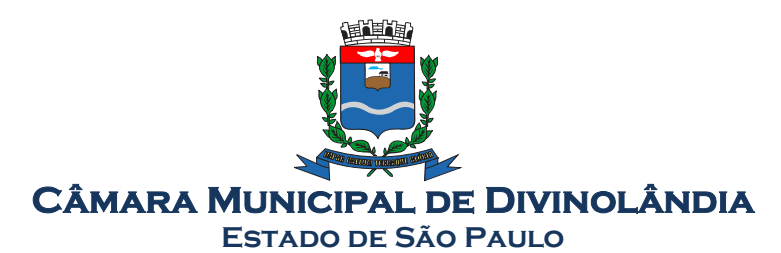

Permitir o controle do tempo de serviço efetivo, emitir certidões de tempo de serviço e disponibilizar informações para cálculo e concessão aposentadoria.

Permitir o registro e controle da promoção e progressão de cargos e salários dos servidores.

Ofertar rotina que permita controlar limite de piso e teto salarial de acordo com os limites configurados pelo usuário. Deverá gerar relatório de críticas no momento da execução do cálculo da folha mensal, quando ocorrer o limite salarial excedido, listando minimamente a matricula, nome e o valor do salário que gerou o limite excedido.

Dispor de rotina de apuração de benefícios concedidos por tempo de serviço, tais como Anuênio, triênio, quinquênio, licença prêmio com período fechado e aberto, progressões salariais. Deverá também realizar controle dos períodos de apurações referente a prorrogação, suspensão e perda do benefício, de acordo com os tipos de faltas e afastamentos configurados pelo usuário.

Ofertar o controle dos Tomadores de serviço, pagamentos por RPA, Nota Fiscal, integrando de formaa automática essas informações para a geração do arquivo SEFIP e DIRF.

Dispor de rotina para cálculos simulados, permitindo realizar simulações de reajuste salarial bem como o cálculo de forma parcial e total da folha de pagamento. Deverá listar relatório com os valores simulados calculados.

Permitir o cálculo de Folha Complementar e Retroativa com encargos (IRRF/Previdência), recalculando todos os funcionários que tiveram diferença salarial a ser paga. Deverá ainda, para os funcionários que pertencem ao regime de RGPS, gerar a SEFIP retificadora para a competência devida.

Dispor de rotina de cálculo retroativo que permita realizar cálculos retroativos, cujo os valores de referência salarial não foram atualizados na época devida, bem como as verbas de movimento fixo que eram devidas e também ainda não foram pagas.

Deverá permitir o cálculo de forma individual (por funcionário), devido aos períodos retroativos que compete a cada servidor, bem como opção de pagamento das diferenças encontradas de forma total, em um único pagamento, e também opção de parcelamento com controle automático do saldo a pagar.

Dispor forma de cálculo dos valores de retenção, desconto do servidor, referente ao Fundo de Previdência (RPPS) utilizando a regra de cálculo com Tabela Progressiva e também a exibir na Ficha Financeira do servidor "Memória de Cálculo" referente ao valor calculado em cada parcela e percentual.

Permitir o cálculo para pagamento do pessoal ativo, inativo e pensionistas, tratando adequadamente os diversos regimes jurídicos, adiantamentos, pensões e benefícios, permitindo recálculos gerais, parciais ou individuais.

Permitir o controle no cálculo da folha mensal para os funcionários com término de contrato no mês cujo contrato não foi rescindido, emitindo mensagem de advertência no término do processamento do cálculo, listando a matricula, nome e data de término do contrato.

Dispor de rotina de bloqueio do cálculo mensal, não permitindo aos usuários do sistema realizar movimentações que afetem o resultado do cálculo já fechado. Deverá permitir o desbloqueio do cálculo, somente para o usuário autorizado pelo administrador.

Ofertar rotina de cálculo da provisão de Férias, 13º Salário, bem como a emissão do relatório analítico e sintético, dos valores provisionados, listando minimamente o valor do saldo anterior, valor provisionado no mês e o saldo total provisionado.

Permitir a parametrização das contas contábeis de despesas e receitas com pessoal, bem como a emissão do demonstrativo da integração contábil da Folha Mensal, provisão de férias e provisão de 13º Salário.

Permitir a geração de informações mensais para Tribunal de Contas do Estado (TCE), Fundo de Previdência Municipal (GPRM), Previdência Social (GPS e MANAD), Caixa (GRFC, GRRF, SEFIP/GFIP) e Ministério do Trabalho (CAGED).

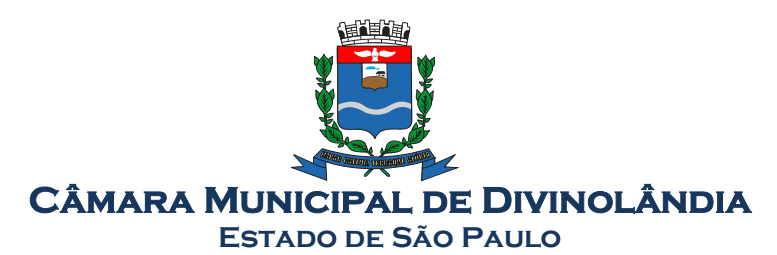

Permitir a geração de informações anuais como RAIS, DIRF, Comprovante de Rendimentos e pagamento PIS/PASEP.

Permitir a formatação de modelos de contracheque, cheques de pagamento e etiquetas, bem como a emissão dos formulários parametrizados pelo usuário.

Permitir formatação e geração de arquivos para crédito bancário.

Permitir utilização de logotipos, figuras e formatos PCL como imagem de fundo nos relatórios.

Permitir a parametrização de documentos legais e admissionais, com uso de um editor de texto (Word).

Permitir a parametrização de múltiplos organogramas para emissão de relatórios.

Permitir leitura e importação de arquivo do tipo texto (TXT) disponibilizado pelo Sistema de Controle de Óbitos nacional, para posterior averiguação com os CPF's existentes na base de dados da entidade, identificando os servidores que possuem contrato de trabalho ativos (sem data de desligamento) e que constam no arquivo de Controle de Obitos. Deverá listar, após a importação do arquivo e averiguação com a base de dados, os CPFs encontrados. O relatório deverá conter minimamente: Nome da entidade, Matrícula, Nome, CPF, Data de Admissão e Data de Óbito.

Disponibilizar mecanismo onde seja possível concentrar todas as funcionalidades que estão em uso no sistema (estão abertas). Esse mecanismo deve exibir em formato de lista todas as funcionalidades que estão em uso e permitir alternar entre as funcionalidades abertas através dele mesmo. Também deve dispor de opção para Fechar, Minimizar e Restaurar todas as funcionalidades em uso (abertas) através de um único comando.

Dispor de filtro de consulta que permita o usuário localizar qualquer funcionalidade através da "palavra chave" digitada, retornando como resultado da busca (filtro) todas as funcionalidades existentes. As funcionalidades encontradas devem ser exibidas em tela, na ordem alfabética exibindo o caminho completo da funcionalidade, permitindo o acesso e abertura da funcionalidade ao clicar sobre o item selecionado.

Permitir o registro dos documentos de Atos Legais tais como portarias, decretos, requisições.

Permitir a manutenção do movimento de Ato Legal por servidor, independente das alterações cadastrais do funcionário, Afastamentos e Benefícios Fixos.

Permitir integração das alterações cadastrais, Afastamentos e Benefícios Fixos do funcionário com movimento de Ato Legal que autoriza a movimentação.

Permitir o controle dos Atos a serem considerados para Efetividade, conforme tipo e opções parametrizadas pela empresa.

Permitir emissão da Certidão Tempo de Serviço com grade de Efetividade, por ano, meses e tipo efetividade com dias por mês e total por ano, com resumo final do Tempo Municipal e Tempo Efetividade (Tempo Atual mais Anterior).

Permitir registrar os dados dos responsáveis pelas informações de monitoração Biológica por período, mantendo histórico atualizado.

Permitir registrar os dados dos responsáveis pelas informações de monitoração dos registros Ambientais por período, mantendo histórico atualizado.

Permitir gerenciar e manter atualizado todas as informações cadastrais, pertinentes ao PPP, como alteração de cargos, mudança de agente nocivo, transferências, descrição dos cargos e atividades exercidas pelo funcionário.

Permitir registrar os exames periódicos, clínicos e complementares e manter os dados históricos.

Permitir registrar e manter atualizado o histórico da exposição do trabalhador aos fatores de riscos.

Permitir a emissão do PPP individual ou por grupo de funcionários.

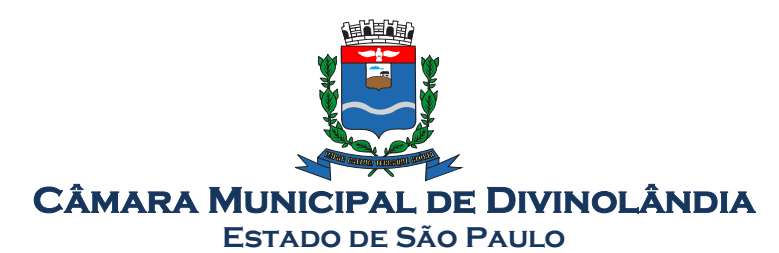

Permitir registrar as informações referente ao Acidente de Trabalho (CAT): a) Identificação do Registrador, Empregador e Trabalhador; b) Comunicação do Acidente de Trabalho com (Data, Tipo e Hora do acidente, Horas trabalhadas antes do acidente, Tipo da CAT, indicativo de CAT); c) Local do acidente; d) Detalhamento da(s) parte(s) atingida(s) pelo acidente de trabalho; e) Detalhamento do(s) agente(s) causador(es) do acidente de trabalho; f) Atestado médico; g) Nome do médico que emitiu o atestado. Permitir informar o cadastro de EPI – Equipamento de Proteção Individual, o certificado de aprovação (CA), informações relativas as medidas de proteção coletiva, informações pertinentes a manutenção de uso como Higienização, Validade e Troca do EPI. Permitir parametrização de questionários, tópicos, questões, alternativas e pontuação por alternativa. Permitir parametrização de períodos avaliação por cargo, situação contrato ou funcionário, com identificação do questionário a ser utilizado para avaliação. Permitir controle do número de faltas e afastamentos por avaliação. Permitir revisão da avaliação. Permitir histórico das avaliações aplicadas. Permitir emissão de relatórios formatados pelo usuário. Permitir parametrização das verbas de Base e Limite Margem Consignável, bem como as verbas de consignação por empresa de convênio. Permitir Reserva por Verba e Controle do Saldo Margem Consignável. Permitir a importação do movimento de consignações via arquivo, para desconto na Folha de Pagamento. Permitir consulta e emissão do contracheque via internet, com parametrização do servidor de acesso, definição do logon por funcionário e critérios para geração da senha inicial, permitindo alteração da senha após primeiro acesso. Permitir controle da disponibilidade das informações para consulta, por competência e Tipo de Cálculo. Permitir consulta e emissão do Contracheque com acesso via internet, mediante identificação do logon e senha, por funcionário. Permitir listar Relação de Acesso ao Contracheque, Logon Inválido. Permitir o cadastro de Concurso Público por Tipo: Processo Seletivo e/ou Concurso Público. Permitir o controle e cadastramento de Tipos de Prova, Classificações do Processo do Concurso e Requisitos de Seleção (Descrição de Cargo, Perfil Profissional e Atribuições). Permitir importar os dados referente a empresa organizadora do Concurso. Permitir o acesso ao Portal do Servidor com logon/senha, utilizando como padrão de logon CPF.

Permitir a solicitação de nova senha em caso de esquecimento, enviando link com nova senha para email previamente cadastrado.

Permitir a parametrização dos campos, informações no contracheque, de acordo com a definição do usuário/administrador.

Permitir incluir logotipo e marca d'agua da empresa (órgão) no contra cheque.

Permitir a formatação de layout do formulário do modelo do contra cheque web.

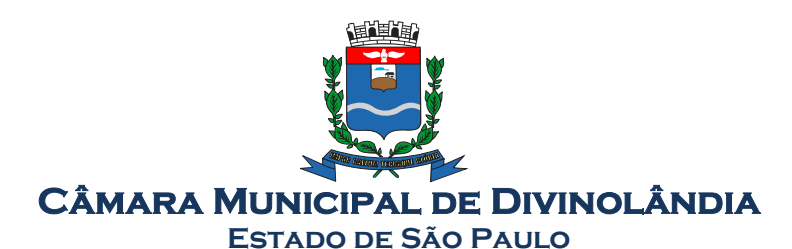

Permitir consulta e emissão do Contracheque, Consulta e emissão do Informe de Rendimentos no layout da RFB, mediante identificação do login e senha, por servidor.

Permitir a validação do contra cheque impresso via web pelo servidor, utilizando a forma de autenticação QR code, para comprovação de autenticidade.

Permitir parametrizar quais os dados cadastrais o servidor terá acesso para conferencia e atualização, permitindo ainda que o RH defina quais "campos" deverá enviar comprovante para validar as atualizações.

Permitir ao usuário do RH conferir as informações enviadas através do Portal do Servidor, e validar ou rejeitar as mesmas com documentos anexados quando necessário e atualizar as mesmas no cadastro do funcionário.

Permitir listar informações relativas aos servidores que terão acesso ou não ao Portal [Logins Divergentes e Logins Disponíveis].

Permitir o servidor consultar e atualizar seus dados pessoais no Portal do Servidor, por meio de Login e Senha.

Permitir realizar o diagnóstico da Qualificação Cadastral antes da geração do arquivo, realizar a geração arquivo de informações para envio ao Portal Nacional do eSocial referente a Qualificação Cadastral e receber arquivo de retorno do eSocial e emitir relatório com as críticas apurada.

Permitir o agrupamento de empresas com o mesmo CNPJ para envio ao eSocial.

Utilizar o mecanismo Token para habilitar os novos campos referentes ao eSocial.

Permitir realizar o cadastramento do responsável pelo eSocial com todas as informações exigidas pelo eSocial Nacional.

Permitir realizar o relacionamento dos códigos de verbas do sistema com as rubricas do eSocial.

Permitir gerar o relatório de Diagnóstico das informações do Empregador, Cargos, Escalas, Horários, e listar as inconsistências encontradas.

Permitir gerar o relatório de Diagnóstico do Empregado com dados pessoais, documentação, endereço, formação, informações contratuais, e listar as inconsistências encontradas.

Permitir a parametrização das rubricas do eSocial com a bases legais (IRRF, INSS, FGTS) e gerar relatórios de divergências.

Deve dispor de rotina que permita a consulta dos Eventos registrados pelo sistema de Gestão de Pessoas, permitindo o acompanhamento do processamento dos Eventos através dos status, listando minimamente os Eventos com status Pendente, Agendado, Processado e Processando, bem como a quantidade de de registros (Eventos).

A consulta dos Eventos deve dispor também de opções de filtro por Período, Empregador, CPF do Empregado, Tipo de Evento e o Tipo de Status do Processamento do Evento. Deverá ainda dispor de rotina que permita visualizar e salvar o arquivo XML dos Eventos gerados.

Permitir ao usuário administrador, definir de forma parametrizável a periodicidade de envio dos eventos para o ambiente do eSocial.

Deverá validar as informações recebidas nos arquivos XMLs oriundos do sistema de gestão de pessoas, com referência nas regras definidas dos layouts do eSocial.

Deverá assinar digitalmente os arquivos de eventos em formato XML através de Certificado Digital A1.

Dispor de rotina para enviar os arquivos de eventos assinados digitalmente para o ambiente do eSocial.

Deverá receber e armazenar os protocolos referente ao envio dos eventos para o ambiente do eSocial.

Permitir consultar através dos protocolos armazenados, o resultado do processamento dos eventos, identificando o status do evento, se foi armazenado ou rejeitado. Deverá ainda, para os eventos rejeitados exibir a mensagem com o motivo pelo qual o evento foi rejeitado.

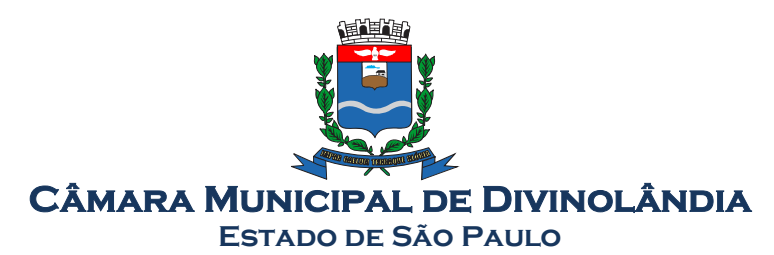

Dispor de rotina para reenviar os eventos do eSocial que apresentaram inconsistências.

Manter o controle dos arquivos enviados e validados para o fechamento da Competência da Folha de Pagamento.

## 7. Sistema de Licitações

#### Descrição

Deverá ofertar cadastro de feriados e realizar o cálculo das datas referentes ao prazo de abertura da fase de julgamento dos processos de forma automática, considerando os feriados cadastrados. Deverá ter o cadastro de fornecedores impedidos de contratar, identificando o tipo e o prazo de inidoneidade, impedindo que a administração pública adjudique em favor do fornecedor inidôneo. Deverá ser possível agrupar e identificar os processos realizados com a mesma finalidade (objeto padrão)

Deverá haver mecanismo de alerta que informa automaticamente o usuário quais serão os processos que iniciarão a fase de abertura e julgamento do processo em determinado número de dias. A configuração do número de dias para o alerta deverá ser variável e configurável por usuário, como também, a opção de alertá-lo sempre que acessar o sistema.

Deverá haver mecanismo de alerta que informa automaticamente o usuário quais serão os contratos que expirarão em determinado número de dias. A configuração do número de dias para o alerta deverá ser variável e configurável por usuário, como também, a opção de alertá-lo sempre que acessar o sistema.

Deverá ser possível cadastrar as comissões de Licitação; permanente, especial, leiloeiro, servidor designado, pregoeiro, leiloeiro oficial, leiloeiro administrativo e comissão de certificado de registro cadastral.

Deverá registrar e gerir processos de Registro de Preço que utilizem Maior Desconto sobre tabela, permitindo manutenção com a inserção de novos itens na tabela e a alteração dos referidos preços da tabela de preços após a fase de homologação. A manutenção das tabelas de preços deverá preservar o histórico das alterações, com controle de vigência para cada alteração da tabela de preços.

Deverá ser possível cadastrar fabricantes de itens a serem licitados, e vinculá-los com os itens e seus respectivos códigos de barra.

Deverá ser possível pré estabelecer quais os documentos serão necessários para a emissão do CRC-Certificado de Registro Cadastral

Deverá ser possível emitir o CRC – Certificado de Registro Cadastral com modelo previamente formatado e configurado pela entidade licitante.

Deverá ser possível realizar requisição de contratação, identificando que a mesma se destina a futuro processo licitatório o qual utilizará como critério de julgamenteo o menor preço obtido através do maior desconto sobre tabela de preços.

Deverá ser possível registrar a pesquisa de preços da requisição manualmente, e também, através da importação de arquivo padronizado referente aos itens da coleta de preços preenchida pelo próprio fornecedor.

Deverá ser possível realizar a classificação automática dos preços coletados na requisição, calculando e apresentando qual fornecedor possui a melhor proposta conforme o critério de julgamento previamente estabelecido.

Deverá ser possível anexar arquivos referentes orçamentos, plantas, laudos, pareceres e armazená-los dentro do sistema. Dever ser possível relacioná-los a determinada requisição de contratação, sendo possível registrar o nome do arquivo, a data do arquivo, o tipo do arquivo e a data de inclusão. A anexação deverá suportar qualquer extensão de arquivo, e compactá-lo automaticamente antes de anexá-lo a base de dados.

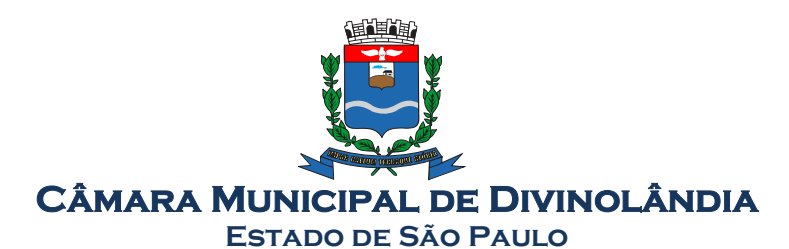

Deverá ser possível realizar a cópia da requisição de contratação, criando uma nova requisição a partir de outra já realizada sem a necessidade de redigitar as informações inerentes aos itens e seus quantitativos.

Deverá ser possível realizar a formalização de uma requisição de contratação em processo dispensável, ou licitatório. Nesta situação todas as informações da requisição deverão ser sugestionadas no processo a ser formalizado, permitindo que o valor de orçamento do item no processo seja pré configurável pelo usuário, podendo ser pelo menor preço ou pelo preço médio da pesquisa de preço.

Deverá ser possível formalizar uma ou várias requisições em um único processo, sugestionando as informações da requisição neste novo processo e permitindo o remanejamento dos itens destas requisições, agrupando os itens por lote, classificação, despesa ou a critério do usuário.

Ao realizar o processo de dispensas licitatórias fundamentadas pelos incisos I e II do artigo 24 da lei 8.666/93 o sistema deverá prover automatismos na geração dos documentos referentes aos instrumentos contratuais de Solicitação de Empenho e Autorização de Compras, os gerando automaticamente ao findar o registro do processo.

Deverá ser possível identificar se o processo licitatório se refere a licitação exclusiva, conforme preconiza o artigo 48, I da lei 123/06.

Deverá ser possível identificar a fundamentação legal que justifica o processo dispensável de licitação.

Deverá ser possível visualizar em única tela, sem necessitar navegar para outros formulários, relatórios ou consultas, todos os instrumentos contratuais relacionados a um processo em ordem cronológica, sendo eles: solicitação de empenho, solicitação de empenho complementar, contrato, termo aditivo do contrato, publicação de contrato, publicação de termo aditivo, autorização de compras, ordem de execução de serviço, suspensão/cancelamento de contrato. Deve ser possível configurar os tipos de instrumentos contratuais a serem exibidos.

A partir desta visualização, deverá ser possível a navegação direta para o formulário de registro do referido instrumento contratual.

Deverá haver consulta em única tela permita escolher quais dos instrumentos contratuais deverão ser consultados, podendo optar pelos instrumentos contratuais dos processos, sendo eles: pedido de empenho, pedido de empenho complementar, contrato, termo aditivo, publicação de contrato, publicação de termo aditivo,

Ao realizar uma dispensa de licitação fundamentada pelo inciso XI do artigo 24 da lei 8.666/93, deverá ser possível vincular o contrato que a originou, e neste caso o sistema deverá sugestionar os itens remanescentes do referido contrato.

Deverá ser possível realizar processos licitatórios os identificando se permitem a participação de consórcios de empresas

Deverá ser possível registrar os processos de pregão e identificá-lo se o mesmo será julgado de forma unitária, global ou por lote.

Deverá ser possível registrar os processos licitatórios e identificá-lo de acordo com a Lei Complementar 123/06 se a Licitação será Exclusiva ou não Exclusiva para as empresas ME ou EPP, Lei Complementar 123/2006, Art. 48º, inciso III.

Deverá ser possível registrar os processos de pregão e identificá-lo quanto ao seu tipo de fornecimento, se integral ou parcelado.

Deverá ser possível registrar o credenciamento e a habilitação das empresas fornecedoras identificando, se o porte delas é ME ou EPP, e se estão sediadas local ou regionalmente, com seus respectivos representantes legais nos processos da modalidade de pregão.

Deverá ser possível realizar o registro dos processos desertos e frustrados, com sua respectiva justificativa e data do Ato.

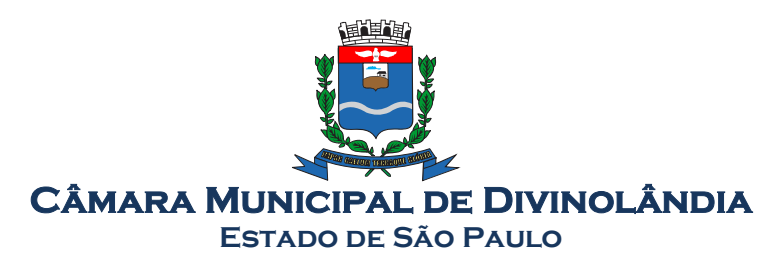

Ao realizar os lances do pregão o pregoeiro deverá ter a possibilidade de definir o percentual ou o valor mínimo de variação entre os lances, a seu critério.

Ao realizar os lances do pregão o pregoeiro deverá ter a possibilidade de definir o tempo máximo em minutos e segundos entre os lances.

Ao findar a rodada de lances no caso de pregão, e na classificação de propostas, para os demais processos, o sistema deverá identificar automaticamente se houve ou não empate ficto, com base no Direito de Preferência (ME ou EPP) e na Prioridade (Me ou EPP Local/Regional), em conformidade com a Lei Complementar 123/2006, Art. 48º, § 3º e inciso III.

Na sessão Pública do Pregão, ao realizar os lances o sistema deverá apresentar a diferença percentual entre o lance atual em relação ao último lance e em relação ao valor da proposta.

Deverá ser possível realizar o registro dos lances, registro de desempate ficto e da negociação com auxílio do sistema, o qual deverá indicar as próximas etapas, sugerindo a abertura dos respectivos formulários.

Deverá ser possível consultar todo o histórico do pregão em um único relatório, o qual deverá demonstrar as fases de credenciamento, classificação da proposta, histórico dos lances, classificação após os lances, benefícios da Lei Complementar 123/06, registros de negociação, habilitação, Rateio dos itens por lote (quando houver), classificação final por item e classificação final por fornecedor.

Quando não houver três fornecedores na fase de lances do pregão, deverá ser possível permitir a participação de fornecedores que não estiverem na margem dos 10% em relação a proposta, a critério do usuário, .

Deverá ser possível registrar o Parecer Técnico e o Parecer Jurídico da Licitação

Deverá ser possível anexar arquivos referentes aos documentos do processo e armazená-los dentro do sistema. Deverá ser possível relacioná-los a determinado processo, sendo possível registrar o nome do arquivo, a data do arquivo, o tipo do arquivo e a data de inclusão. A anexação deverá suportar qualquer extensão de arquivo, e compactá-lo automaticamente antes de anexá-lo a base de dados. Deverá ser possível visualizar em única funcionalidade, podendo ser impresso em relatório todas as principais informações que compõem o processo, sendo elas: Requisição que originou o processo, data de expedição, data de publicação, data de abertura, data de homologação, Critério de Julgamento, Descrição do Objeto, Documentos exigidos na licitação, Despesas Orçamentárias do processo, itens

com seus respectivos quantitativos e cotação, Fornecedores, Solicitação de Empenho e Autorizações de Compra.

Deverá ser possível consultar o saldo virtual do produto, o qual é composto pela soma dos produtos em estoque e dos produtos que estão em processos de compras.

Deverá ser possível consultar o valor praticado pelos vencedores por produto(s), filtrando por processo, e ou, fornecedor, e ou por período.

Deverá ser possível identificar em única funcionalidade a data de realização de cada uma das fases do processo, sendo elas: Edital, Solicitação de Reserva de Recursos, Laudo de Análise Jurídica, Entrega de Edital, Designação de Comissão, Habilitação, Análise/Parecer Técnico e Jurídico, Adjudicação, Homologação.

Deverá ser exibido em funcionalidade única consulta que demonstre a situação de um pedido de compra em relação ao seu atendimento, demonstrando as autorizações de fornecimento relacionadas, o número do empenho, a despesa, a quantidade, a data da entrega, o fornecedor e a data de pagamento.

Através do módulo de Licitações, deverá ser possível consultar a situação tributária municipal de um determinado fornecedor.

Deverá ser possível emitir Mala Direta com conteúdo pré configurado para todos os fornecedores ou apenas para fornecedores de determinada categoria de fornecimento, a critério do usuário.

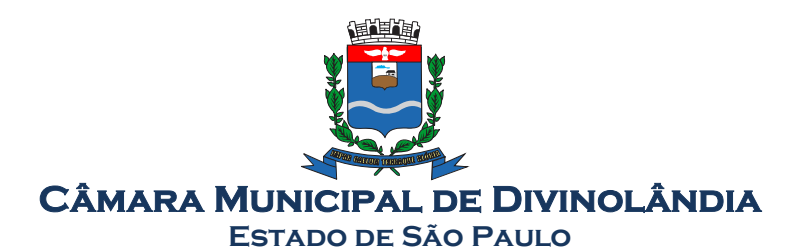

Deverá haver relatório que apresente os fornecedores que estão com contratos ativos até determinada data, e identificar os que estão com documentos vencidos, permitindo que estes sejam filtrados por um dos tipos de habilitação: identificação, jurídica, técnica, fiscal, econômica/financeira ou todas. Deverá ser possível registrar processos que utilizem o Sistema de Registro de Preços e definir a cota quantitativa de consumo de cada um dos itens para cada órgão participante do processo. Deverá haver controle do saldo a ser consumido por cada órgão e não deverá ser possível ultrapassar a cota prevista para cada órgão. Deverá ser possível realizar o remanejamento dos itens e suas quantidades entre os órgãos ao longo do processo.

Permitir que o valor a ser emitido na Ordem Execução de Serviço possa ser apurado em razão do quantitativo informado pelo usuário, ou diretamente através do valor, a critério do usuário.

Os editais referentes as obras e serviços de engenharia deverão ter a sua forma de estimativa de valores apurada em razão da quantidade dos itens em relação ao seu valor de cotação, ou então, serem informados diretamente a critério do usuário.

Deverá ser possível manutenir as quantidades dos itens relacionados as despesas orçamentárias, permitindo alterar o quantitativo entre as despesas a qualquer momento, até a fase de homologação do processo.

Integrar-se com a execução orçamentária, identificando a despesa orçamentária que deverá honrar o processo, devendo ofertar o uso de mais de uma despesa no mesmo processo. Deverá consistir o saldo orçamentário da despesa e do cronograma de desembolso, não permitindo que o processo tenha a etapa de Reserva Orçamentária concluída caso não exista saldo suficiente para tal. Deve gerar a reserva de saldo orçamentária diretamente através do sistema de licitações. Deverá ainda autorizar a emissão do empenho orçamentário em momento oportuno, quando findado os trâmites do processo, devendo este disponibilizar as informações do processo para composição do empenho orçamentário. Deverá ainda, no momento da emissão do empenho orçamentário do referido processo, fazer uso do saldo orçamentário antes reservado pelo trâmite do processo.

Permitir a cópia de processos de forma a evitar redigitação de dados de processos similares

Possibilitar que a partir do sistema de licitação seja possível efetuar a anulação parcial do empenho no sistema de execução orçamentária;

Possibilitar consulta em tela e impressão dos fornecedores de determinados conjuntos de categorias econômicas ou municípios, para facilitar a seleção daqueles que poderão se beneficiar do tratamento diferenciado e favorecido a ser dispensado às microempresas e empresas de pequeno porte, conforme rege a Lei Complementar 123/06, para obter cotações prévia dos processos licitatórios.

Permitir a alteração orçamentária em processos Licitatórios já homologados, Dispensáveis ou Inexigíveis, possibitando a inclusão de despesas não previstas, e transferência de saldos entre as despesas previstas e/ou incluídas, de forma que essas alterações sejam refletidas na emissão dos empenhos.

Permitir realizar a reserva de recursos orçamentários e estornos para os processos Licitatórios, Dispensáveis ou Inexigíveis, de forma individual por despesa, em diferentes datas, bem como refazer as reservas conforme a disponibilidade de saldo de cada despesa.

Deverá ser possível identificar a classe do objeto que se refere a obra, o tipo de atividade da obra, o tipo de atividade do serviço, o tipo de atividade do serviço especializado e o código da função e subfunção conforme determina a portaria n 42 de 14/04/1999 expedida pelo ministério do Orçamento e Gestão;

Deverá ser possível vincular a obra com o processo licitatório e ao respectivo contrato, permitindo a visualização e navegação entre estas informações em um único software, sem a necessidade de sair do produto e realizar novo login de usuário;

Deverá haver o registro da obra com a sua respectiva identificação da localização, contendo o endereço completo e as coordenadas em grau, minuto e segundo de latitude e longitude;

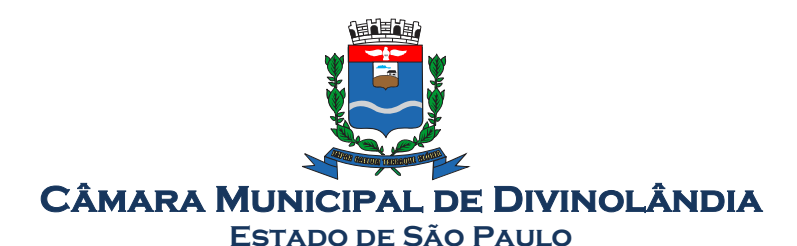

Deverá ser possível realizar a identificação do engenheiro projetista identificando o tipo fiscalização, execução ou projetista com seus respectivos documentos pessoais e profissionais inerentes a atividade: CPF, CREA, CAU, Número de RT, período de atividade do engenheiro na obra com a identificação do seu vínculo se profissional de empresa executora, se servidor efetivo ou contratado da administração;

Deverá ser possível realizar o registro de acompanhamento da obra, registrando a data de cada alteração de situação da obra conforme as situações definidas pelo TCE SP com a anexação de imagens comprobatórias;

Os registros de paralização de obra ou serviço de engenharia deverão realizados com a informação da data do evento, do registro e motivo de paralização previstos pelo TCE SP;

Deverá ser possível realizar os registros de medição da obra ou serviço de engenharia identificando a data e tipo da medição permitindo a anexação de fotos;

Os registros de paralização de obra ou serviço de engenharia deverão realizados com a informação da data do evento, do registro e motivo de paralização previstos pelo TCE SP;

Deverá ser possível realizar os registros de medição da obra ou serviço de engenharia identificando a data e tipo da medição permitindo a anexação de fotos;

Deverá realizar a registro e a prestação de contas ao TCE SP do objeto cuja natureza seja obras e serviços de engenharias;

Deverá fornecer consultas e relatório gerencial que possibilite comparar o valor adjudicado com o valor realizado na obra ou serviço

Permitir detalhar os itens do contrato da obra conforme a planilha orçamentária elaborada pela administração, com os respectivos códigos dos itens de acordo com cada fonte de referência SINAP – Sistema Nacional de Pesquisa de Custos e Índices da Construção Civil e SICRO– Sistema de Custos de Obras Rodoviárias ou outras tabelas de referência a serem utilizada para orçamento, com as respectivas quantidades e preços do fornecedor ganhador.

Deverá realizar a geração dos arquivos ao Módulo Execução de Obra e Serviço de Engenharia do TCE SP.

Deverá realizar a geração dos arquivos referentes ao Módulo Edital do TCE/SP.

Possibilitar a importação da planilha orçamentária com cadastro automático dos itens nela relacionados, de acordo com a fonte de referência de preço, agilizando a gravação dos itens dos contratos e termos aditivos de obras e serviços de engenharia

Possibilitar o registro dos Editais de Chamamento Público para Credenciamento como um novo rito procesual, com controle próprio de numeração para esses tipos de processos.

Permitir o credenciamento de dois ou mais fornecedorse para o mesmo item em processos de Chamamento Público para Credenciamento, bem como a emissão de instrumentos contratuais para cada um deles.

Controlar a vigência do credenciamento dos fornecedores e itens, e permitir credenciar ou descredenciar fornecedors ou itens nos processos de Chamamento Público para Credenciamento a qualquer momento.

Permitir credenciar ou descredenciar fornecedors ou itens nos processos de Chamamento Público para Credenciamento a qualquer momento.

Garantir a aplição do preço dos itens definido pela administração no edital de Chamamento Público para Credenciamento a todos os fornecedores credenciados, bem como o reajustamento desses preços, quando ocorrer.

Consistir a situação do fornecedor na data de emissão do instrumento contratual dos processos de Chamamento Público para Credenciamento, devendo estar dentro do período de vigência do credenciamento

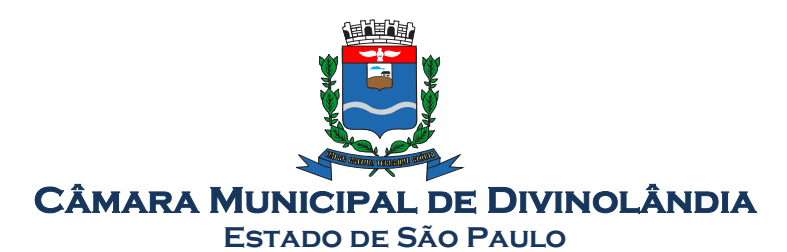

Dispor de integração com o software de Pregão Eletrônico do fornecedor Paradigma, possibilitando a importação dos fornecedores, propostas, lances por item e por lote, e captura dos valores dos itens que compõe o lote, bem como as negociações.

Emitir um aviso ao regitrar as propostas comerciais ou cotação, quando o porte do proponente for diferente de ME ou EPP, e o item de contratação for exclusivo para empresas ME ou EPP (Lei Complementar 123/2006, Art. 48º, inciso III)

Possibilitar a divisão dos lotes de contratação de forma automatizada, para aplicação do tratamento diferenciado, simplificado e favorecido para empresas ME/EPP, conforme disposto na Lei Complementar nº 123/2006, art. 48º, inciso III, de forma que seja possível escolher a cota a ser aplicada (25% para reserva exclusiva ou 75% para ampla concorrência), bem como desconsiderar os itens não divisíveis. Possibilitar a seleção de todos os lotes do processo, ou de todos os itens de um lote, ou somente dos itens cujo valor ultrapasse R\$ 80.000,00.

Permitir a importação do rateio entre os órgão dos processos de Registro de Preço de um exercício para o outro, com o recalculo dos quantitativos para cada órgão com base no saldo renascente para o processo, forma automatizada.

Possibilitar a assinatura eletrônica/digital dos documentos de Contrato e Termos Aditivos, através da integração com Plataformas de Assintura Eletrônica de Documentos

Permitir a alteração das informações referentes ao porte da empresa e prioridade de contratação dos proponentes nos processos, mesmo havendo registro da proposta proposta comercial e/ou inicio da rodada de lançes.

Acusar a utilização de despesas nos processos licitatórios que possuam classificações incompatíveis com a modalidade de licitação, objetivando atender ao comunicado 071 publicado em 10/11/2020 pelo TCE/SP. Deverá ser possível optar, através de parâmetro, se o aviso será informativo ou impeditivo.

Prestação de assessoria permanente para orientação na prestação de contas junto ao Tribunal de Contas do Estado de São Paulo, com uma previsão de carga horaria de 16 horas mensais,

# 8 . Sistema de Patrimônio Público:

## Descrição

Permitir o controle dos bens patrimoniais, tais como os recebidos ou cedidos em comodato a outros órgãos da administração pública e também os alugados pela entidade;

Permitir ingressar itens patrimoniais pelos mais diversos tipos, como: aquisição, doação, dação de pagamento, obras em andamento, entre outros, auxiliando assim no mais preciso controle dos bens da entidade, bem como o respectivo impacto na contabilidade.

Permitir a utilização, na depreciação, amortização e exaustão, os métodos: linear ou de quotas constantes e/ou de unidades produzidas, em atendimento a NBCASP;

Permitir registrar o processo licitatório, empenho e nota fiscal referentes ao item.

Possibilitar a vinculação entre itens patrimoniais (agregação), de forma que possam ser tratados como um único bem, possibilitando sua desvinculação a qualquer momento;

Permitir transferência individual, parcial ou global de itens;

Permitir o registro contábil tempestivo das transações de avaliação patrimonial, depreciação, amortização, exaustão, entre outros fatos administrativos com impacto contábil, em conformidade com a NBCASP (integração com o sistema de contabilidade pública);

Permitir o armazenamento dos históricos de todas as operações como depreciações, amortizações e exaustões, avaliações, os valores correspondentes aos gastos adicionais ou complementares, bem como registrar histórico da vida útil, valor residual, metodologia da depreciação, taxa utilizada de cada classe

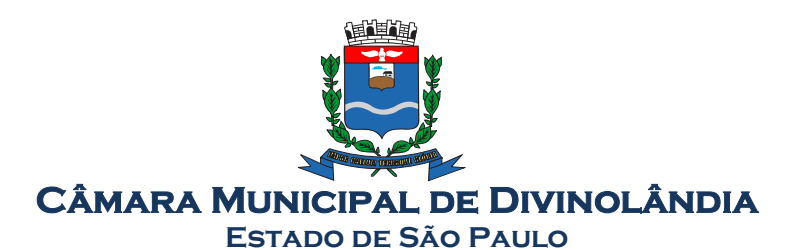

do imobilizado para fins de elaboração das notas explicativas correspondentes aos demonstrativos contábeis, em atendimento a NBCASP;

Permitir a avaliação patrimonial em atendimento a NBCASP (Normas Brasileiras de Contabilidade Aplicadas ao Setor Público), possibilitando o registro do seu resultado, independente deste ser uma Reavaliação ou uma Redução ao Valor Recuperável;

Permitir o controle dos diversos tipos de baixas e desincorporações como: alienação, permuta, furto/roubo, entre outros;

Permitir o registro da abertura e do fechamento do inventário, bloqueando a movimentação ou destinação de bens durante a sua realização;

Permitir o registro pelo responsável, da conformidade do inventário;

Permitir a transferência pela comissão de inventário de bens localizados, mas pertencentes a outro setor, durante o inventário;

Manter o controle do responsável e da localização dos bens patrimoniais;

Emitir e registrar Termo de Guarda e Responsabilidade, individual ou coletivo dos bens;

Permitir que o termo de guarda e responsabilidade possa ser parametrizado pelo próprio usuário, permitindo-lhe selecionar campos a serem impressos bem como selecionar a disposição desses campos dentro do corpo do documento;

Emitir nota de transferência de bens;

Permitir que a nota de transferência de bens possa ser parametrizada pelo próprio usuário, permitindolhe selecionar campos a serem impressos bem como selecionar a disposição desses campos dentro do corpo do documento;

Emitir etiquetas de controle patrimonial, inclusive com código de barras para leitura óptica;

Permitir que a etiqueta de controle patrimonial possa ser parametrizada pelo próprio usuário, permitindolhe selecionar campos a serem impressos bem como selecionar a disposição desses campos dentro do corpo da etiqueta;

Manter controle sobre vencimento dos prazos de garantia do fabricante;

Registrar e emitir relatórios das manutenções preventivas e corretivas dos bens;

Permitir que em qualquer ponto do sistema um item possa ser acessado tanto pelo seu código interno como pela placa de identificação;

Disponibilizar consulta com a visão contábil para viabilizar a comparabilidade do controle dos bens com os registros contábeis, apresentando no mínimo a composição do valor bruto contábil (valor de aquisição mais os valores correspondentes aos gastos adicionais ou complementares); do valor líquido contábil (valor bruto contábil deduzido as depreciações/amortizações/exaustões) no período e acumuladas no início e no final do período;

Emitir relatórios, bem como gerar arquivos, destinados à prestação de contas em conformidade com os Tribunais de Contas;

# 9-SISTEMA DE TRANSPARÊNCIA PUBLICA

#### Descrição

Permitir a impressão dos resultados das consultas. Para tanto, o usuário após preencher os dados pertinentes à consulta e gerar as informações, poderá imprimí-las através do botão "imprimir".

Possibilidade de exportar as informações em um ou mais arquivos através de um formato aberto (não proprietário).

Possibilidade de mergulhar nas informações até chegar ao empenho que originou a despesa orçamentária.

Possibilidade de mergulhar nas informações até chegar aos credores com seus respectivos empenhos que originaram a despesa orçamentária.

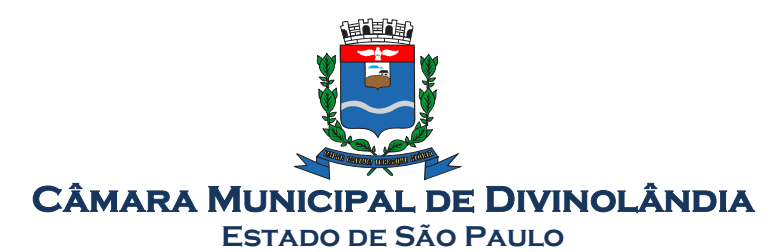

Rua Romeu Zanetti, nº  $600 -$ Centro Fone/Fax: 19.3663.1513 Histórico de navegação e filtros utilizados em cada consulta. Resumo explicativo em todas as consultas da Receita e da Despesa. Esta informação deve ser parametrizável, ficando a critério do administrador do sistema informar o conteúdo que achar necessário. Movimentação diária das despesas, contendo o número do empenho, data de emissão, unidade gestora e credor, além do valor empenhado, em liquidação (esta informação deve ser parametrizável pelo administrador do sistema), liquidado, pago e anulado relacionado ao empenho e ao período informado. Movimentação diária das despesas, com possibilidade de impressão dos empenhos orçamentários, extraorçamentários e de restos a pagar. Movimentação diária das despesas, com possibilidade de selecionar os registros por: período, unidade gestora, credor, documento do credor (CPF/CNPJ), número do empenho e tipo do empenho (orçamentário, extraorçamentário ou restos a pagar). Dados cadastrais do empenho com as seguintes informações: Unidade gestora; Data de emissão; Funcional programática; Categoria Econômica; Grupo da Despesa; Modalidade de Aplicação; Natureza da Despesa; Desdobramento da Despesa; Fonte de recursos; Credor, com seu respectivo documento; Tipo, número, ano e data de homologação da licitação (quando houver); Número do processo de compra (quando houver); Número do convênio (quando houver); Número do contrato (quando houver); Descrição da conta extra (para os empenhos extraorçamentários) Itens do empenho com as suas respectivas quantidades, unidade e valor unitário; Registros de comprovação da despesa (opcional) Histórico do empenho contendo descrição do item, quantidade, unidade, valor unitário e valor total Histórico das liquidações contendo data de liquidação, número de liquidação, complemento histórico, valor liquidado e valor estornado. Histórico dos pagamentos contendo data do pagamento, número do pagamento, número de liquidação, complemento histórico, valor pago e valor estornado. Histórico das retenções contendo data da retenção, número da retenção, número de liquidação, complemento histórico, valor da retenção e valor estornado. Dados de movimentação do empenho contendo os valores: empenhado, em liquidação (esta informação deve ser parametrizável pelo administrador do sistema), liquidado, pago e anulado. Filtros para selecionar o exercício, mês inicial/final, e Unidade Gestora. Movimentação das Despesas e Receitas de uma determinada unidade gestora ou de todas de forma consolidada. Movimentação das Despesas por Classificação Institucional, contendo valores individuais e totais por Órgão, Unidade, 3º Nível (quando existir), Natureza da Despesa e Credores. Movimentação das Despesas por Função de Governo, contendo valores individuais e totais por Função, Subfunção, Programa de Governo, Natureza da Despesa e Credores. Movimentação das Despesas por Programa de Governo, contendo valores individuais e totais por Programa de Governo, Ação de Governo, Natureza da Despesa e Credores.

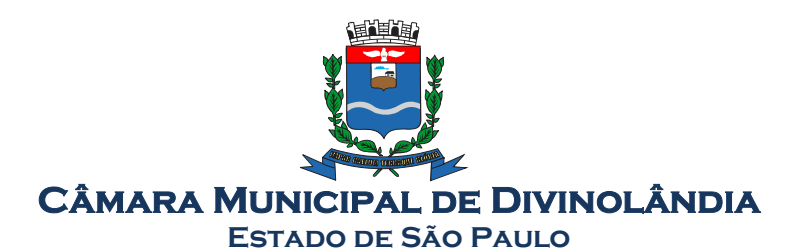

Movimentação das Despesas por Ação de Governo, contendo valores individuais e totais por Tipo da Ação (Projeto, Atividade, Operação Especial), Ação de Governo, Natureza da Despesa e Credores. Movimentação das Despesas por Categoria Econômica, contendo valores individuais e totais por Natureza da Despesa, Grupo de Despesa, Modalidade de Aplicação, Elemento de Despesa e Credores. Movimentação das Despesas por Fonte de Recursos, contendo valores individuais e totais por Fonte

de Recursos, Detalhamento da Fonte, Natureza da Despesa e Credores.

Movimentação das Despesas por Esfera Administrativa, contendo valores individuais e totais por Esfera, Natureza da Despesa e Credores.

Movimentação das Despesas envolvendo "Diárias", "Passagens" e "Adiantamentos de Viagem", contendo valores individuais e totais por Credor, além de dados complementares que mostram a Lei Autorizativa, Ato de Concessão, Data Inicial/Final da Viagem, Meio de Transporte, Objetivo da Viagem, Quantidade de Diárias, Valor Unitário das Diárias, Valor Total, Matrícula, Nome e Cargo dos Beneficiários.

Movimentação de Arrecadação das Receitas por Natureza da Receita, contendo valores individuais e totais por Categoria Econômica, Origem, Espécie, Rubrica, Alínea, Subalínea e Detalhamento.

Movimentação de Arrecadação das Receitas por Fonte de Recursos, contendo valores individuais e totais por Natureza da Receita, Origem, Espécie, Rubrica, Alínea, Subalínea e Detalhamento.

Movimentação de Arrecadação das Receitas contendo os valores de Previsão Inicial, Previsão das Deduções, Previsão Atualizada Líquida, Arrecadação Bruta, Deduções da Receita e Arrecadação Líquida.

Movimentação das Despesas contendo os valores da Dotação Inicial, Créditos Adicionais, Dotação Atualizada, Valor Empenhado, em Liquidação (esta informação deve ser parametrizável pelo administrador do sistema), Valor Liquidado e Valor Pago.

Movimentação diária de arrecadação das receitas, contendo os valores totais de arrecadação no dia, no mês e no período selecionado.

Movimentação diária das despesas, contendo os valores totais efetuados no dia, no mês e no período selecionado.

Movimentação dos empenhos a pagar contendo a Data de Vencimento, Fornecedor, Valor a Pagar, Número do Empenho, Tipo do Empenho, Fonte de Recursos, Descrição do Movimento, Processo Licitatório (se houver), Valor Empenhado e Valor a Pagar.

Movimentação de recursos financeiros extraorçamentários repassados entre entidades públicas da mesma esfera de governo contendo unidade concessora/recebedora, finalidade da transferência, programação inicial, histórico de movimentos e resumo da transferência.

Movimentação de recursos recebidos da União, Estado ou outras entidades contendo a origem, fonte de recursos, detalhamento da fonte, previsão bruta, previsão das deduções, previsão líquida, arrecadação bruta, deduções e arrecadação líquida.

Movimentação de recursos concedidos a outras entidades para consecução de atividades de interesse público, que não sejam decorrentes de determinação legal ou constitucional contendo o tipo da transferência, nome do beneficiário, CPF/CNPJ, valor empenhado, valor liquidado, valor pago e valor anulado, bem como os detalhes do empenho realizado.

Visão detalhada da Ordem Cronológica de Pagamentos, demonstrando fonte de recursos, empenho, histórico do empenho, data de liquidação, data de vencimento, data de pagamento, CPF/CNPJ do fornecedor, nome/razão social do fornecedor, valor, situação (a pagar, pagos, todos), contrato, processo licitatório, processo de compra, processo administrativo, processo de pagamento.

Localização de uma despesa, como o(s) bairro(s) ou regiões beneficiárias dos referidos gastos. Possibilidade de buscar as despesas filtrando por data

Apresentar os Contratos da Administração Pública com seus aditivos, reajustes e demais alterações. Permitindo a seleção por exercício, unidade gestora, finalidade, fornecedor, valor e período.

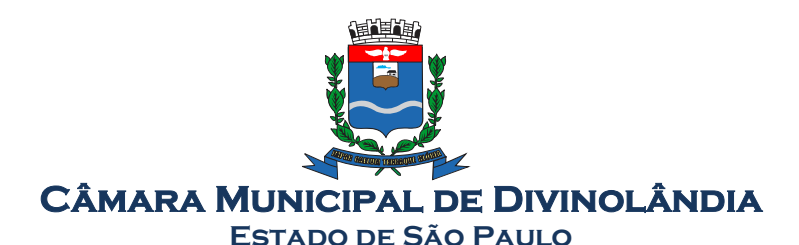

Possui filtros de busca dos Instrumentos Contratuais, onde por padrão virá marcado somente o instrumento Contrato. Outros instrumentos devem ser selecionados manualmente caso seja sejam necessários. A consulta exibe o total por instrumento contratual , em cada página.

Apresentar os Processos Licitatórios e afastados de licitação, permitindo selecioná-los pelo exercício, unidade gestora, modalidade, finalidade, objeto e expedição.

Quando a modalidade PREGÃO for selecionada, na consulta teremos a visualização dos Lances da Licitação, através de histórico detalhado das rodadas de lances de cada item ou lote.

Apresentar a relação de participantes da Licitação, a relação de fornecedores classificados ordenando os valores das propostas de forma crescente, desclassificados e o motivo da desclassificação, vencedores do processo com o detalhamento de itens como valor unitário, quantidade e valor da proposta.

Apresentar os vencedores e seus respectivos fornecimentos à unidade gestora, identificando seus contratos e itens fornecidos.

Apresentar os produtos consumidos e seus respectivos fornecedores e contratos, permitindo selecioná-los por unidade gestora, descrição e períodos.

Possibilidade de exportar as informações em um ou mais arquivos através de um formato aberto (não proprietário).

Possibilidade de impressão de todas as informações que são disponibilizadas.

Data da última atualização dos dados efetuada.

Data da abertura das propostas.

Informações do quadro de servidores ativos contendo nome, matrícula, cargo/função, lotação e vínculo

Informações dos servidores efetivos contendo legislação regulamentadora, data de admissão, forma de contratação, carga horária, horário de trabalho e situação funcional

Informações dos servidores comissionados contendo data de nomeação, número do ato de nomeação, data de exoneração, número do ato de exoneração, existência de vínculo efetivo, carga horária, detalhamento das atribuições, legislação regulamentadora e situação funcional

Informações dos servidores cedidos/recebidos contendo legislação regulamentadora, carga horária, número do ato de cessão, ônus do pagamento e prazo de cessão

Informações dos servidores temporários contendo data inicial e final da contratação

Informações dos estagiários contendo data de admissão, curso vinculado ao estágio e carga horária Informações do quadro de servidores inativos contendo nome, matrícula, cargo/função em que se deu a aposentadoria, data de ingresso no quadro de inativos e regime de aposentadoria

Informações da quantidade de servidores, salário base, vencimentos totais, descontos e valor líquido em níveis de visão por Entidade, Período, Secretaria, Departamento, Sessão, Setor, Cargo e Servidor

Informações analíticas de pagamento contendo matrícula, nome do servidor, cargo, vínculo, data de admissão, salário base, proventos, vantagens, vencimentos totais, descontos e valor líquido em níveis de visão por Entidade e Período

Informações detalhadas da folha de pagamento contendo códigos de verbas, descrição das verbas, valores de proventos, vantagens e descontos

Informações detalhadas da folha de pagamento complementar contendo códigos de verbas, descrição das verbas, valores de proventos, vantagens e descontos

Informações detalhadas da folha de pagamento complementar contendo códigos de verbas, descrição das verbas, valores de proventos, vantagens e descontos

Informações detalhadas de rescisão contendo códigos de verbas, descrição das verbas, valores de proventos, vantagens e descontos

Informações detalhadas da folha de 13º salário contendo códigos de verbas, descrição das verbas, valores de proventos, vantagens e descontos

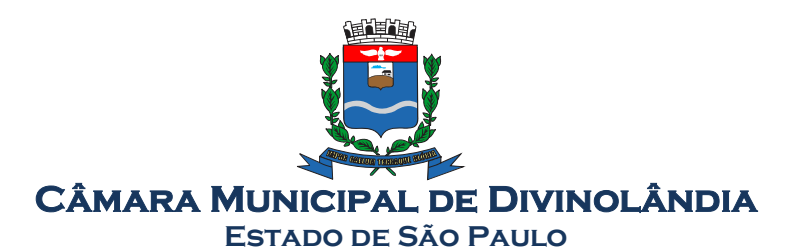

Informações detalhadas do servidor, contendo nome, matrícula, data admissão, lotação, cargo, carga horária, situação, vínculo e CPF

Informações do número de vagas criadas, preenchidas e disponíveis, por cargo, conforme o regime de contratação

Informações sobre plano de cargos e salários contendo informações sobre código, descrição, lei, faixa salarial, vinculo e quantidade de funcionários dentro da faixa

Informações de Concursos em Andamento contendo o tipo de concurso, número/ano, decreto lei, datas de publicação, homologação, validade e prorrogação e anexo, filtrados por órgão e a partir de um determinado mês/ano.

Informações de Concursos Encerrados contendo o tipo de concurso, número/ano, decreto lei, datas de publicação, homologação, validade e prorrogação e anexo, filtrados por órgão e a partir de um determinado mês/ano.

Informações de Nomeações e Convocações de servidores públicos aprovados em concurso.

Possibilidade de exportar as informações em um ou mais arquivos através de um formato aberto (não proprietário).

Possibilidade de impressão de todas as informações que são disponibilizadas.

Data da última atualização dos dados efetuada.

Valores Arrecadados, em níveis de visão por Natureza da Receita, detalhamento das receitas e seus valores.

Valores Deduzidos, em níveis de visão por Natureza da Receita e seus valores.

Valores Lançados, Período, Tipo de tributo, Descrição do Tributo e seus valores.

Valores Lançados detalhados por níveis de Categoria, Origem, Espécie, Rubrica, Alínea, SubAlinea e Detalhes (Unidade Gestora, Descrição, Data Lançamento e Valor) de cada Tributo.

Valores Arrecadados, em níveis de visão por Fonte de Recurso, Natureza da Receita e seus valores. Valores Deduzidos, em níveis de visão por Fonte de Recurso, Natureza da Receita e seus valores.

Possibilidade de exportar as informações em um ou mais arquivos através de um formato aberto (não proprietário).

Possibilidade de impressão de todas as informações que são disponibilizadas.

Data da última atualização dos dados efetuada.

Relação de bens contendo identificação do bem, unidade gestora, descrição, número da placa,

situação, data de aquisição, valor de aquisição, tipo de ingresso, data da baixa, tipo da baixa, valor atual, data de avaliação, nota fiscal, número série e processo licitatório.

Possibilidade de exportar as informações em um ou mais arquivos através de um formato aberto (não proprietário).

Possibilidade de impressão de todas as informações que são disponibilizadas.

Data da última atualização dos dados efetuada.

Relação de materiais contendo unidade gestora, descrição, unidade de medida, saldo anterior, entradas, saídas e saldo atual

Possibilidade de exportar as informações em um ou mais arquivos através de um formato aberto (não proprietário).

Possibilidade de impressão de todas as informações que são disponibilizadas.

Data da última atualização dos dados efetuada.

Relação de veículos contendo unidade gestora, tipo de veículo, descrição, data de aquisição, localização, placa, ano de fabricação, situação, tipo do bem, chassi, estado de conservação, número do RENAVAM, combustível utilizado, cor e data de aquisição

Relação das despesas com abastecimento, impostos e outras manutenções contendo data do movimento, descrição, quantidade e valor.

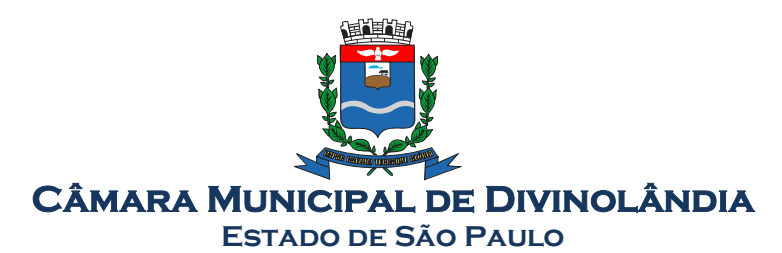

Possibilidade de exportar as informações em um ou mais arquivos através de um formato aberto (não proprietário).

Possibilidade de impressão de todas as informações que são disponibilizadas.

Data da última atualização dos dados efetuada.

Possibilidade de consultar as opções de menu disponíveis, publicações e respostas as perguntas frequentes com base em um argumento simples de pesquisa.

Possibilidade de saber quais são os recursos de acessibilidade disponíveis.

Possibilidade de consultar, imprimir e exportar as respostas as perguntas mais frequentes que facilitam o entendimento sobre os objetivos e conteúdo do portal.

Possibilidade de consultar, imprimir e exportar informações sobre a estrutura organizacional da entidade. Tais dados compreendem: nome, endereço, horário de atendimento, telefones, atribuições e responsável.

Possibilidade de apresentar os principais programas, projetos e ações realizados pelo órgão e unidade gestora.

Possibilidade de consultar, imprimir e exportar informações sobre o local responsável pelo Serviço de Informações ao Cidadão (SIC). Tais dados compreendem: nome, endereço, horário de atendimento, telefones, atribuições e responsável.

Possibilidade de obter informações básicas sobre os pedidos de informação, bem como o endereço eletrônico para efetuar seu registro e acompanhamento.

Possibilidade de consultar publicações diversas da entidade que envolvem temas como: Prestação de Contas, Planejamento/Orçamento, Lei 9.755/98 (Contas Públicas), Lei de Responsabilidade Fiscal (RREO e RGF), Anexos da Lei 4.320/64, Licitações, Lei de Acesso à Informação, Contratos, Gestão Pessoal e Auditorias e Inspeções de Controle Interno.

Possibilidade de consultar informações do responsável pela manutenção do portal. Tais dados compreendem: nome, endereço, horário de atendimento, telefones e contato eletrônico.

Possibilidade de disponibilizar o acesso rápido a uma ou mais consultas sem a necessidade de navegar pelos menus.

Possibilidade de disponibilizar o acesso via webservice ou outra ferramenta que permita leitura automatizada via API em um formato aberto (geração nos formatos XML e JSON).

Possibilidade de exportar as informações em um ou mais arquivos através de um formato aberto (não proprietário).

Possibilidade de criar Menus personalizados no Portal de Transparência. Permitindo ao órgão vincular Links, Páginas da Internet, ou qualquer arquivo dentro dos temas correlatos, bem como destacar algum tema específico.

Possibilidade de criar sub-menus nas abas disponíveis no Portal de Transparência personalizáveis a critério do Órgão.

Mapa do Site - permite navegar por todos os menus e encontrar consultas com facilidade. Nas consultas de licitações e contratos, é possível visualizar o nome do fiscal do contrato e do aditivo

do contrato.

## 10 – Sistema de Atendimento ao Cidadão Via Dispositivo Móvel

#### Característica

Permitir o download nas lojas de aplicativos Apple Store e Google Play

Permitir o cadastro do cidadão

Permitir a confirmação do cadastro via e-mail e SMS

Permitir o acesso aos serviços mediante informação do CPF e senha

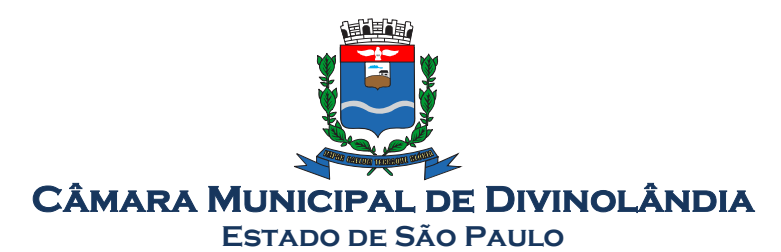

Rua Romeu Zanetti, nº 600 – Centro Fone/Fax: 19.3663.1513 Divinolândia - SP CEP 13780-000 Fone: 19.3663.1955 Permitir a alteração de dados do cidadão Permitir a opção do recebimento de avisos da Entidade por e-mail, SMS ou ambos Exibir as informações sobre o município como: nome, endereço, telefone e e-mail Permitir a exclusão definitiva da conta Permitir a leitura de dados a partir de um QR Code Permitir a consulta a todos os protocolos gerados pelo contribuinte Exibir informações dos processos como: número, situação, data de abertura, data de entrega, data de arquivamento e descrição da solicitação Exibir dados de trâmites Permitir consulta a documentos exigidos por assunto Listar as quantidades de cópias exigidas por documento Permitir a abertura de protocolos por sub-assunto Permitir a anexação de documentos ou imagens ao protocolo Exibir um totalizador dos valores empenhados, liquidados, pagos e anulados para empresas cujo CPF informado na identificação do cidadão estiver vinculado no quadro societário Permitir a visualização de todos os empenhos do exercício contendo: número, data de emissão, descrição, valor empenhado, valor liquidado, valor anulado e valor pago Permitir a consulta dos dados das notas fiscais e/ou outros documentos vinculados aos empenhos Exibir as informações de data de vencimento, série, número e valor das notas fiscais e/ou outros documentos Exibir as fontes pagadoras do município Exibir todos os contratos ativos, ou não, do servidor Exibir informações resumidas do contrato do colaborador como: número, data de admissão, data de rescisão, lotação e cargo Permitir a consulta do resumo da folha de pagamento Exibir as informações de todas as verbas pagas em folha, bem como totalizadores e saldo líquido Permitir a visualização da margem consignável do servidor Listar extrato de férias do servidor por contrato Permitir a visualização de férias pendentes e períodos aquisitivos Exibir as informações de dias concedidos e de abono por período Permitir a consulta e votação de enquetes disponíveis de acordo com a categoria Exibir as últimas participações nas enquetes em que a votação foi efetuada Possuir painel estatístico com informações sobre o uso do aplicativo que permita ao Gestor acompanhar: • Número de SMS enviados; • Número de protocolos gerados por assunto; • Total de usuários cadastrados Permitir a exibição de mensagens customizadas pela Entidade Permitir o envio de e-mails ou SMS para os usuários cadastrados no aplicativo, com notificação de cobrança e opção de geração da guia para pagamento com o valor atualizado. Esta opção deve ser permitida para um usuário específico ou para um lote de usuários previamente selecionados no sistema de tributação e receitas Permitir o gerenciamento de consumo dos recursos de mensageria, envios de SMS, e-mails e avisos

Site: www.camaradivinolandia.sp.gov.br E-mail: camara@camaradivinolandia.sp.gov.br

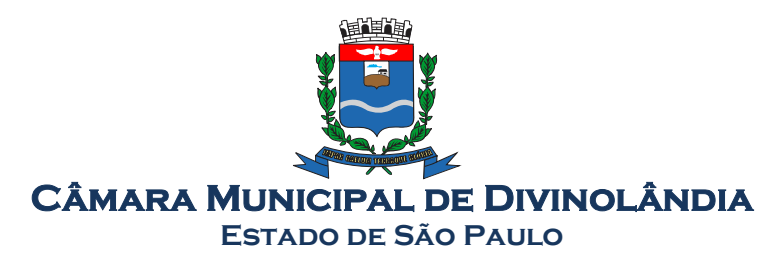

Permitir a visualização dos usuários cadastrados no aplicativo

Permitir a criação e manutenção de enquetes que ficarão disponíveis aos usuários do aplicativo

Permitir a geração de QR Code para um endereço específico, link ou texto informativo

Permitir a visualização do histórico de operações executadas pelo cidadão no aplicativo

### Conversão dos Softwares:

## 1. Sistema de Controle e Elaboração do Orçamento Público

Deverão ser convertidas todas as movimentações dos exercícios de 2002 a 2021.

## 2. Sistema de Contabilidade Pública

Deverão ser convertidas todas as movimentações dos exercícios de 2017 a 2021.

## 3. Sistema de Atendimento a Lei de Responsabilidade Fiscal

Deverão ser convertidas todas as movimentações dos exercícios de 2017 a 2021.

### 4. Sistema de Prestação de Contas para o TCE SP

Deverão ser convertidas todas as movimentações dos exercícios de 2017 a 2021.

## 5. Sistema de Tesouraria

Deverão ser convertidas todas as movimentações dos exercícios de 2017 a 2021.

## 6. Sistema de Recursos Humanos

Deverão ser convertidos todos os cadastros ativos e inativos e toda a ficha financeira existente desde o exercício de 2017 a 2021.

## 7. Sistema de Licitações

Deverá ser convertido toda a base cadastral, materiais e fornecedores, e toda a movimentação existente desde o exercício de 2018 a 2021.

#### 8. Sistema de Patrimônio Público

Deverá ser convertido toda a base cadastral, bens e fornecedores, e toda a movimentação existente, desde o exercício de 2017 a 2021.

#### 9. Sistema de Transparência

Deverá ser convertido toda a base cadastral, bens e fornecedores, e toda a movimentação existente, desde o exercício de 2017 a 2021.

## 10. Sistema de Atendimento ao Cidadão via dispositivo móvel.

Não será convertido

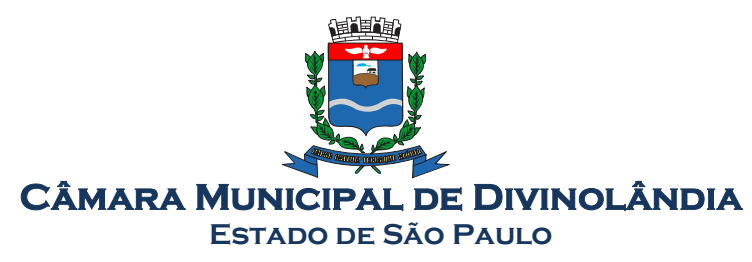

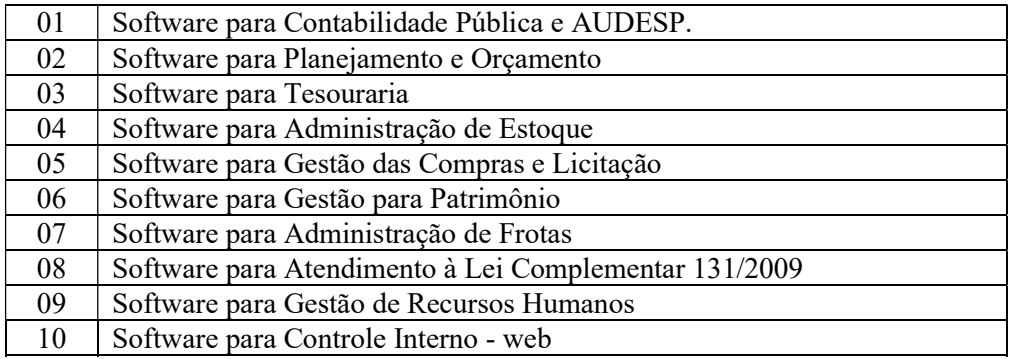

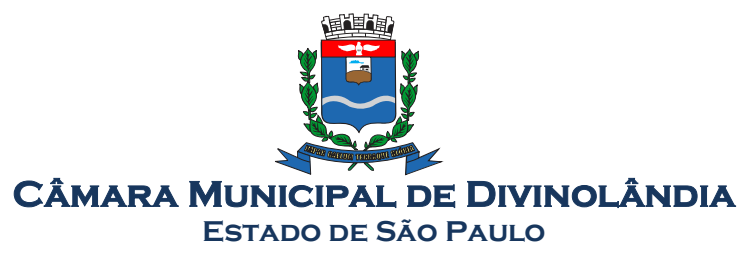

# EDITAL DE PREGÃO Nº 001/2021 PROCESSO ADM. Nº 001/2021

# ANEXO II- MODELO REFERENCIAL DE INSTRUMENTO PARTICULAR DE PROCURAÇÃO

A (nome da pessoa jurídica), CNPJ nº -----, com sede na -----, através de seu representante legal infraassinado, nomeia e constitui seu bastante procurador o(a) Sr(a) -----, portador(a) da cédula de identidade RG nº -----, expedida pela -----, outorgando-lhe plenos poderes para representá-la na sessão pública do PREGÃO PRESENCIAL Nº xxx/xxxx - PROCESSO Nº xxx/xxxx, inclusive para interpor ou desistir de recursos, receber citações, intimações, formular ofertas e lances de preços, negociar, assinar propostas, enfim, praticar todos os atos pertinentes ao certame, em nome do proponente.

Obs.: Este documento deverá ser preenchido em papel timbrado da empresa proponente, datado e assinado pelo(s) seu(s) representante(s) legal(is) e/ou procurador(es) devidamente habilitado(s), com firma reconhecida.

Local e data.

\_\_\_\_\_\_\_\_\_\_\_\_\_\_\_\_\_\_\_\_\_\_\_\_\_\_\_\_\_\_\_\_\_\_\_\_\_ Assinatura do representante legal da empresa

Em papel timbrado da empresa licitante (PREFERENCIALMENTE)

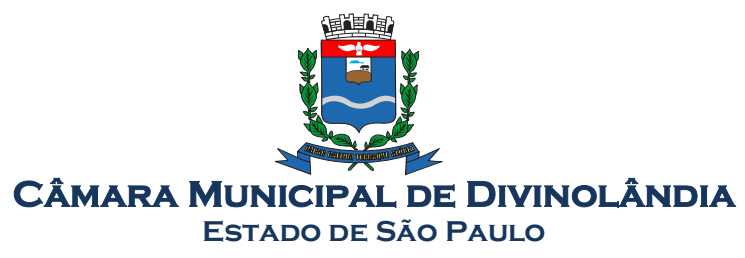

# EDITAL DE PREGÃO Nº 001/2021 PROCESSO ADM. Nº 001/2021

# ANEXO III- DECLARAÇÃO DE PLENO ATENDIMENTO AOS REQUISITOS DE HABILITAÇÃO CONSTANTES DO EDITAL

Eu, (nome completo), representante legal da empresa (nome da pessoa jurídica), interessada em participar no processo licitatório, Pregão nº \_\_/2021, da CÂMARA DO MUNICÍPIO de DIVINOLÂNDIA, declaro, sob as penas da lei, que esta empresa atende aos requisitos de habilitação constantes no edital.

Local e data.

 $\mathcal{L}_\text{max}$ Assinatura do representante legal da empresa

Em papel timbrado da empresa licitante (PREFERENCIALMENTE)

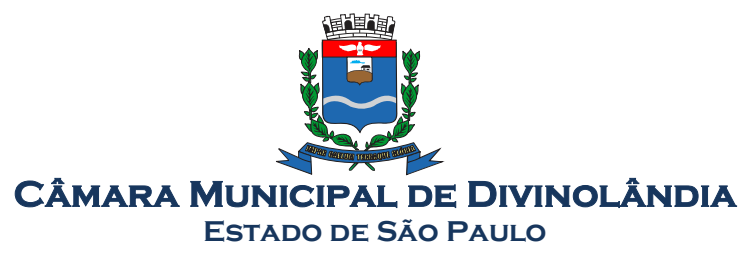

# EDITAL DE PREGÃO Nº 001/2021 PROCESSO ADM. Nº 001/2021

# ANEXO IV- DECLARAÇÃO DE SITUAÇÃO REGULAR PERANTE O MINISTÉRIO DO TRABALHO

Eu (nome completo), representante legal da empresa (nome da pessoa jurídica), interessada em participar no Edital de Pregão nº /2021, do Município de DIVINOLÂNDIA, declaro, sob as penas da lei, que nos termos do § 6º do artigo 27 da Lei nº 6.544, de 22 de novembro de 1.989, a (nome da pessoa jurídica), encontra-se em situação regular perante o Ministério do Trabalho, no que se refere à observância do disposto no inciso XXXIII do artigo 7º da Constituição Federal.

Local e data.

\_\_\_\_\_\_\_\_\_\_\_\_\_\_\_\_\_\_\_\_\_\_\_\_\_\_\_\_\_\_\_\_\_\_\_\_ Assinatura do representante legal da empresa

Em papel timbrado da empresa licitante

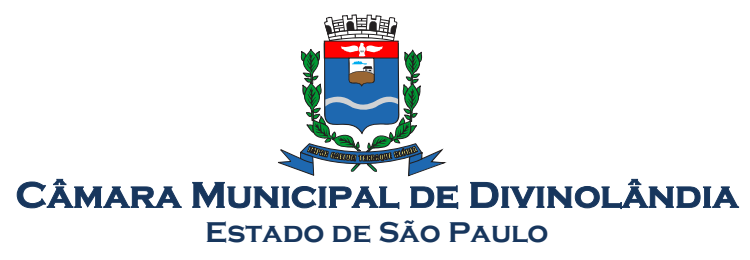

# EDITAL DE PREGÃO Nº 001/2021 PROCESSO ADM. Nº 001/2021

# ANEXO V - DECLARAÇÃO DA INEXISTÊNCIA DE IMPEDIMENTO LEGAL PARA LICITAR OU CONTRATAR COM A ADMINISTRAÇÃO PÚBLICA

Declaramos a inexistência de impedimento legal desta empresa / autônomo para licitar ou contratar com o Administração Pública ou qualquer de seus entes descentralizados, sobretudo referente ao Pregão n.º /2021, da CÂMARA DO MUNICÍPIO de DIVINOLÂNDIA.

Declaramos ainda, que caso lhe seja adjudicado o objeto deste certame, segue abaixo a identificação do responsável para a assinatura do contrato.

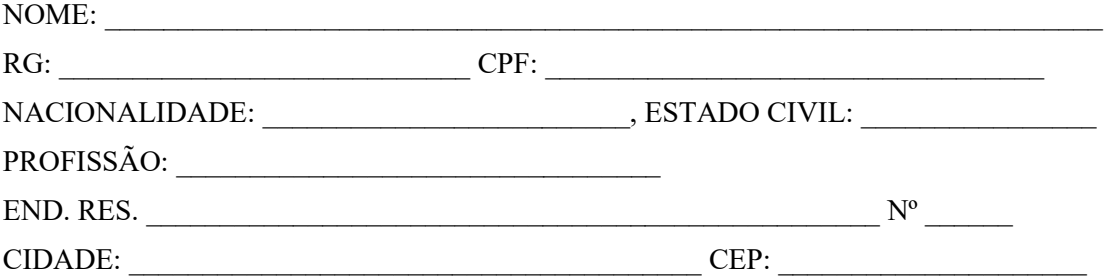

Local e data.

Assinatura do representante legal da empresa

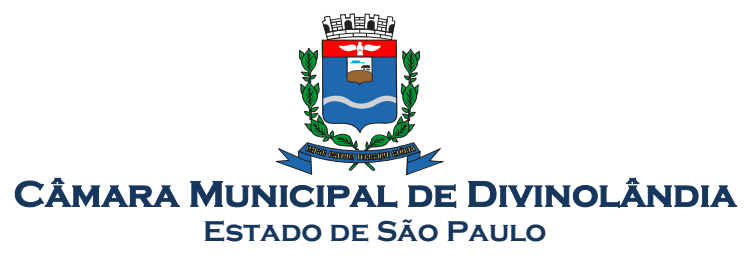

# EDITAL DE PREGÃO Nº 001/2021 PROCESSO ADM. Nº 001/2021

# ANEXO VI - DECLARAÇÃO DE ENQUADRAMENTO COMO MICROEMPRESA OU EMPRESA DE PEQUENO PORTE

(nome da empresa), (qualificação: tipo de sociedade (Ltda, S/A, etc.), endereço completo, inscrita no CNPJ sob o n.(xxxx), neste ato representada pelo (cargo) (nome do representante legal), portador da Carteira de Identidade n.(xxxx), inscrito no CPF sob o n. (xxxx), DECLARA, sob as penalidades da lei, que se enquadra como Microempresa ou Empresa de Pequeno Porte nos termos do art. 3º da Lei Complementar n. 123 de 14 de dezembro de 2006, estando apta a fruir os benefícios e vantagens legalmente instituídas por não se enquadrar em nenhuma das vedações legais impostas pelo §4º do art. 3º da Lei Complementar n.123 de 14 de dezembro de 2006.

Local e data.

Nome e Assinatura do representante legal

 $\mathcal{L}_\text{max}$ 

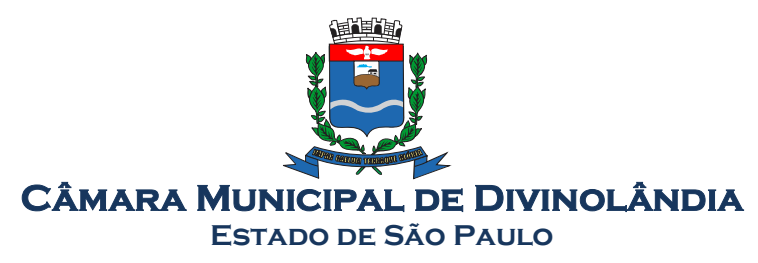

## EDITAL DE PREGÃO Nº 001/2021 PROCESSO ADM. Nº 001/2021

# ANEXO VII – MODELO DE PROPOSTA DE PREÇO

Razão Social: CNPJ: Inscrição Estadual: Endereço: Telefone: E-mail:

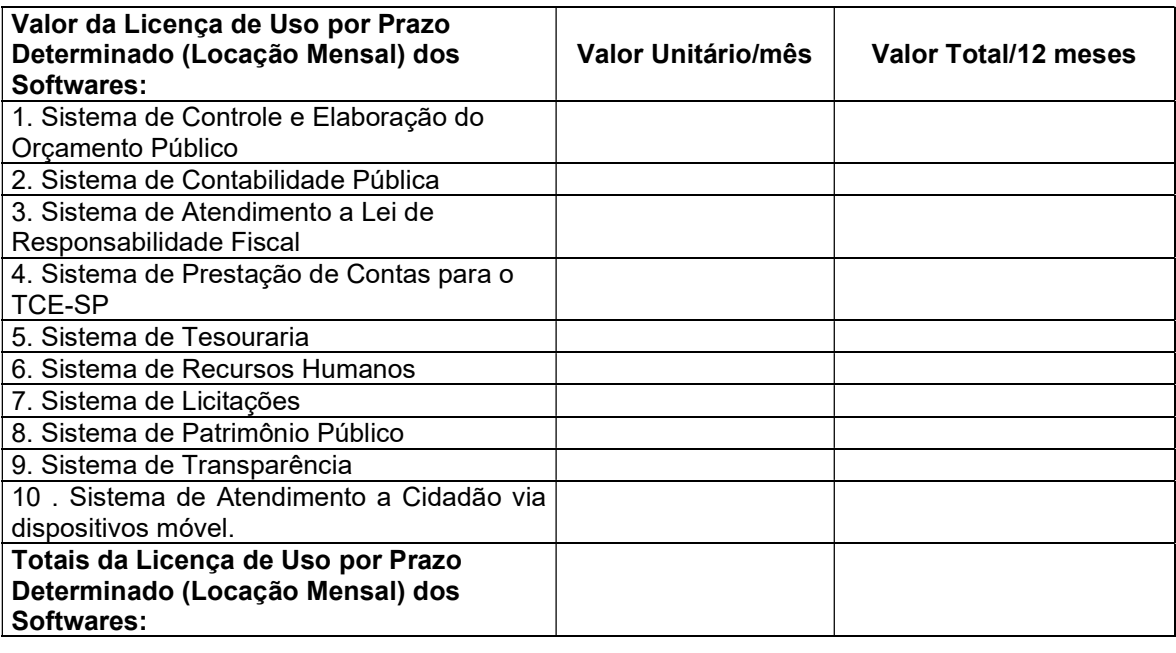

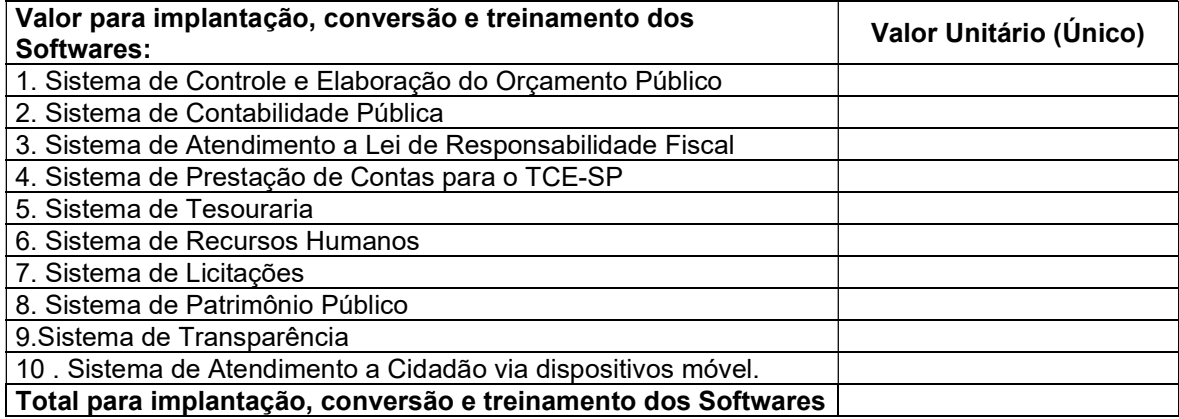

## Valor Global da Licença de Uso por Prazo Determinado (Locação Mensal dos Softwares) + Conversão Implantação e Treinamento.

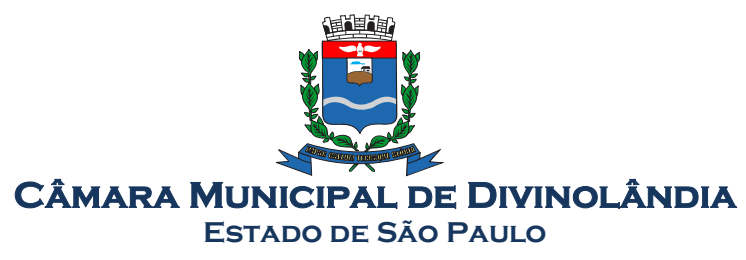

# VALOR GLOBAL DA PROPOSTA POR EXTENSO:

# Validade da Proposta: 60 (sessenta) dias

O valor correspondente a conversão, implantação e treinamento deverá ser pago em uma única parcela até 30 dias após a execução dos serviços.

O Valor correspondente a locação mensal dos softwares serão pagos em até 10 dias ao mês subsequente ao vencido a contar da data do recebimento da Nota Fiscal.

Local e data.

Nome e Assinatura do representante legal

 $\mathcal{L}_\text{max}$ 

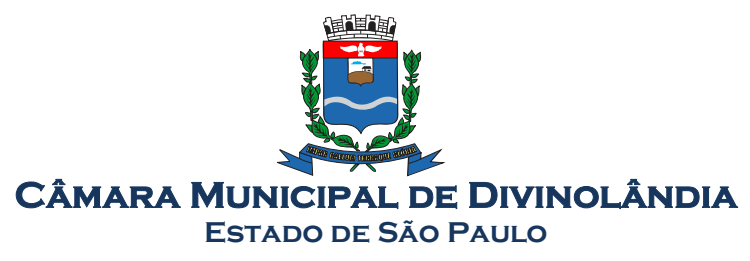

EDITAL DE PREGÃO Nº 001/2021 PROCESSO ADM. Nº 001/2021

## ANEXO VIII- MINUTA DE CONTRATO

PREGÃO (PRESENCIAL)  $N^{\circ}$  ......./2021. PROCESSO Nº ....../2021. CONTRATO Nº 000/2021

> TERMO DE CONTRATO QUE ENTRE SI CELEBRAM O MUNICÍPIO DE DIVINOLÂNDIA ESTADO DE SÃO PAULO, E A EMPRESA (...) OBJETIVANDO A CONTRATAÇÃO DE EMPRESA ESPECIALIZADA NO RAMO DE INFORMÁTICA, PARA LOCAÇÃO DE SISTEMAS DE COMPUTADOR - SOFTWARES.

Pelo presente instrumento de Contrato, de um lado a Câmara Municipal de DIVINOLÂNDIA - Estado de São Paulo, neste ato representado pelo Presidente da Câmara Municipal (...) no uso de sua competência legal, doravante denominada CONTRATANTE e de outro lado a empresa (...), inscrita no CNPJ/MF (...), Inscrição Estadual (...), com sede na (...), neste ato representada pelo Senhor (...), R.G. (...) doravante denominada CONTRATADA, têm entre si justo e contratado o fornecimento da licença de uso de software por prazo determinado, com atualização mensal que garanta as alterações legais, corretivas e evolutivas, incluindo conversão, implantação e treinamento - Processo Administrativo n.º

/2021, sujeitando-se às normas da Lei federal nº. 10.520 de 17 de julho de 2002, Lei Federal nº 8.666 de 23 de junho de 1993 e demais normas regulamentares aplicáveis à espécie e às seguintes cláusulas e condições que reciprocamente outorgam e aceitam:

## CLÁUSULA PRIMEIRA - DO OBJETO

A presente licitação tem por objeto a CONTRATAÇÃO DE EMPRESA PARA FORNECIMENTO DA LICENÇA DE USO DE SOFTWARE POR PRAZO DETERMINADO, COM ATUALIZAÇÃO MENSAL QUE GARANTA AS ALTERAÇÕES LEGAIS, CORRETIVAS E EVOLUTIVAS, INCLUINDO CONVERSÃO, IMPLANTAÇÃO E TREINAMENTO, conforme especificações do ANEXO I do Pregão Presencial \_\_\_\_/2021.

# CLÁUSULA SEGUNDA – DO VALOR DO CONTRATO E DOS RECURSOS ORÇAMENTÁRIOS

O valor do presente contrato é de R\$ ... (...) e onerará recursos da seguinte dotação orçamentária:

01 Legislativa

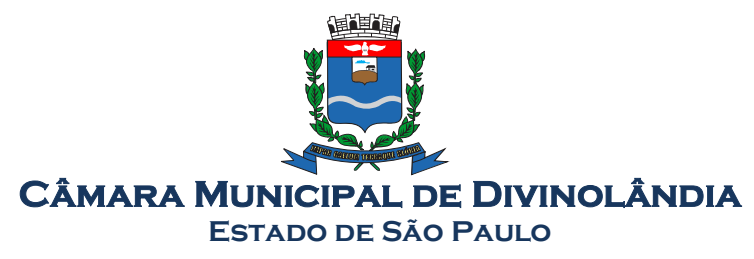

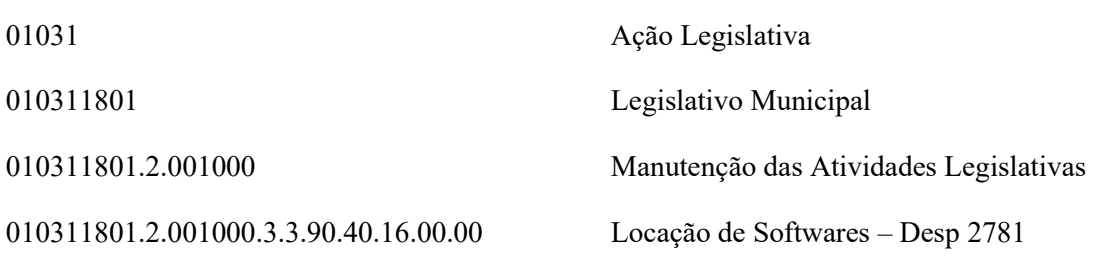

# CLÁUSULA TERCEIRA - DA FORMA DE PAGAMENTO

3.1 Os pagamentos referentes as etapas de locação serão efetuados todo dia 10 (dez) do mês subsequente ao vencido, contados da data de entrega e apresentação da fatura nota fiscal de forma eletrônica, sujeitando-se, quando do não cumprimento, à atualização financeira dos valores, com base na variação do INPC do IBGE, desde a data da apresentação, até a data do efetivo pagamento.

3.2 Os pagamentos serão realizados exclusivamente através de depósito em conta financeira que o fornecedor mantenha preferencialmente no Banco Bradesco S/A e/ou Banco do Brasil, conforme estipulado na minuta do contrato em anexo.

3.3. - Em caso de devolução da documentação fiscal para correção, o prazo para pagamento fluirá a partir da sua reapresentação.

3.4 - O pagamento da etapa de Implantação: Serviços De Conversão, Importação, Estruturação das bases de dados e treinamento, serão efetuados em até 30 (trinta) dias após a execução de cada serviço efetivamente executado e atestado pela autoridade competente, mediante apresentação do Relatório dos serviços executados, bem como a apresentação da Nota Fiscal ou outro documento contábil, devidamente extraídos pela CONTRATADA.

Parágrafo Primeiro - Caso constatado alguma irregularidade nas Notas Fiscais Eletrônicas/faturas, estas serão devolvidas ao fornecedor, para as necessárias correções, com as informações que motivaram sua rejeição, contando-se o prazo para pagamento da data da sua reapresentação.

3.5 - O pagamento da locação de softwares será realizado desde que emitidos as respectivas ordens de serviço, bem como, a Licitante tenha concluído os serviços dentro dos prazos estipulados no referido edital.

3.6 - Caso a CÂMARA DO MUNICÍPIO de DIVINOLÂNDIA/SP, não autorize, ou não expeça a ordem de serviços para todos os softwares licitados, os pagamentos serão realizados na proporção dos serviços realizados, respeitando os valores da proposta de preços apresentada.

3.7 - Poderão ser descontados dos pagamentos os valores atinentes a penalidades eventualmente aplicadas.

3.8 - Em nenhuma hipótese haverá antecipação de pagamento.

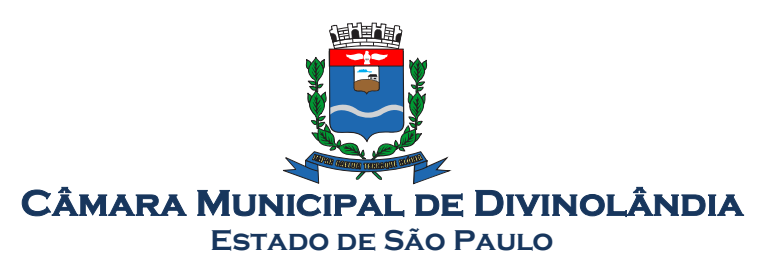

3.9 - Pagamento de faturas em atraso, acarretará a cobrança de encargos financeiros, de acordo com o que permite a legislação em vigor, acrescido de multa de 2% (dois por cento) ao mês de atraso, sendo faturado juntamente com os valores do mês subseqüente, destacando na fatura como encargos financeiros, referentes às duplicatas em atraso.

# CLÁUSULA QUARTA - DA VIGÊNCIA

4.1 – O prazo de vigência deste contrato será de 12 (doze) meses contados da data da assinatura do contrato, podendo ser prorrogado na forma da lei, de acordo com o Artigo 57-IV, da Lei Federal 8666/93 e suas alterações.

# CLÁUSULA QUINTA – DO REAJUSTE DE PREÇOS:

5.1 – O reajuste anual de preços será feito de acordo com a legislação em vigor, tomando-se por base a variação do IGP-M. Extinta ou modificada a legislação, a frequência de reajuste será aquela prevista na nova lei, com periodicidade mínima. Sendo a Lei omissa, também adotar-se-á a menor periodicidade possível.

# CLÁUSULA SEXTA - DAS OBRIGAÇÕES E RESPONSABILIDADES DA CONTRATADA

6.1 - Além das obrigações constantes em cláusulas próprias deste contrato, do Edital de Licitação e seus anexos, em especial as definidas nos diplomas federal e estadual sobre licitações, cabe à CONTRATADA:

6.1.1 - Garantir, durante a vigência do contrato, a correção de todos os erros detectados nos programas, sem ônus para a CONTRATANTE.

6.1.2 - Entregar, no caso de alterações na legislação pertinente aos programas, nova versão sem ônus para a CONTRATANTE.

6.1.3 - Durante o prazo de instalação, colocar à disposição da CONTRATANTE, novas versões dos programas sem qualquer ônus para a CONTRATANTE.

6.2 – Prestar assistência técnica a CONTRATANTE quando solicitada, em decorrência de correções, alterações de dados necessários ao bom andamento dos serviços.

6.2.1 – Oferecer assistência/suporte técnicos à distância por e-mail, telefone, celular ou conexão remota, no prazo máximo de 4 (quatro) horas, contados do horário de abertura do chamado.

6.2.2 – Oferecer assistência/suporte técnicos presenciais, quando solicitado pela CONTRATANTE, no prazo máximo de 24 (vinte e quatro) horas, contados do horário de abertura do chamado;

6.3 - Todas as despesas necessárias ao fiel cumprimento do objeto do termo de contrato correrão exclusivamente por conta da contratada, inclusive aquelas relacionadas com os programas em si, os serviços de instalação, funcionamento, conversão total de dados, apresentação, treinamento de pessoal, suporte, atualizações corretivas e evolutivas, além dos deslocamentos, diárias, estadias, e custo com pessoal para atendimentos técnicos "in-loco", quando requisitado pela CONTRATANTE.

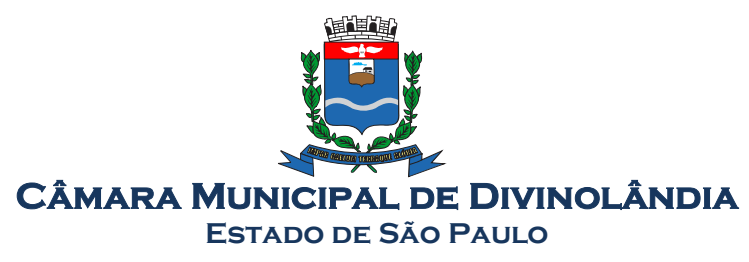

6.5 - A Contratada se obriga a executar os serviços de acordo com as regras, prazos e quantidades estipuladas.

6.6 - Todo e qualquer suporte realizado pela empresa CONTRATADA, não gerará qualquer ônus para a Câmara do Município de DIVINOLÂNDIA.

6.7 - A Contratada é obrigada a pagar todos os tributos, contribuições fiscais que incidam ou venham a incidir, direta e indiretamente, sobre o material/serviço contratado.

6.8 - A Contratada deve informar a Contadoria da Câmara Municipal de Divinolândia/SP, por escrito, ocorrências de servidores municipais não aptos para execução dos processos ou que executem atividades prejudiciais para o bom resultado dos mesmos.

6.9 - As validações dos serviços implantados e em funcionamento somente terão validade após aprovação formal da Contadoria da Câmara Municipal de Divinolândia/SP.

6.10 - A CONTRATADA deverá disponibilizar a atualização de versões dos softwares licitados, assim como a correção, eletrônica e/ou manual, de erros/falhas de programação das versões em uso para garantir a operacionalidade dos mesmos nas funcionalidades descritas no anexo I, mantendo as parametrizações e customizações já efetuadas e garantidas e aquelas que se fizerem necessárias em virtude de mudanças na legislação durante toda a vigência do contrato ou decorrentes de solicitação dos usuários.

6.10 - Cumprir todas as solicitações e exigências feitas pela Contratante, e prestar todo esclarecimento ou informação solicitada pela mesma.

# CLAUSULA SÉTIMA – DAS OBRIGAÇÕES E RESPONSABILIDADES DA CONTRATANTE

7.1 - Sem prejuízo do integral cumprimento de todas as obrigações decorrentes das disposições deste contrato, cabe a CONTRATANTE:

a) a devolver todas as cópias dos programas existentes em seu poder, em caso de encerramento do contrato, procedendo a mesma forma com respeito as versões desatualizadas.

b) a zelar pelo bom uso dos programas, objeto deste contrato, colocando pessoal habilitado para o perfeito funcionamento e operação dos mesmos.

c) observar as datas de pagamentos

# CLÁUSULA OITAVA – INSTALAÇÃO E TREINAMENTO

8.3 A instalação dos programas serão realizadas pela CONTRATADA, devendo a CONTRATANTE, designar os funcionários que conheçam os procedimentos manuais do sistema contratado, bem como o sistema operacional e operação do computador a ser utilizado.

8.4 A CONTRATADA efetuará o treinamento de todos os programas, concomitantemente com a implantação, através de técnicos capacitados para suprir a necessidade da CONTRATANTE, estimandose o total de 40 (quarenta) horas, divididas em 10 (dez) dias, ou seja, 4 (quatro) horas diárias de

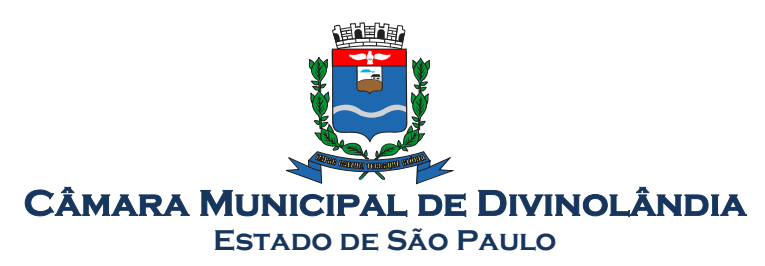

treinamento, sendo os dias escolhidos a critério da CONTRATANTE, obviamente, simultaneamente a implantação dos programas, nas dependências da Câmara Municipal de Divinolândia, sendo no máximo 2 (dois) servidores para receberem o treinamento, utilizando os próprios computadores da CONTRATANTE, pois serão nessas máquinas que os servidores irão trabalhar.

# CLAUSULA NONA – UTILIZAÇÃO E FORNECIMENTO DOS SERVIÇOS

9.1 – A CONTRATANTE, fica autorizada a utilizar os programas contratados, ficando sob sua responsabilidade o cumprimento das disposições deste contrato, quanto a utilização, reprodução e segurança dos programas, tomando as medidas adequadas para tal, perante seu pessoal e outras pessoas que tenham acesso aos mesmos.

9.2 – Todos os direitos sobre os programas contratados, originais ou cópias, pertencem à CONTRATADA.

9.3 – Os programas não serão total ou parcialmente reproduzidos sem autorização formal da CONTRATADA.

9.4 – A CONTRATADA, não poderá transferir para terceiros os direitos e obrigações resultantes deste contrato, sem o expresso consentimento da CONTRATANTE.

# CLÁUSULA DÉCIMA – DA RESCISÃO E RECONHECIMENTO DOS DIREITOS DO **CONTRATANTE**

10.1 – O presente contrato poderá ser rescindido nas seguintes hipóteses:

10.1.1 – não cumprimento das cláusulas contratuais, prazos e especificações;

10.1.2 – lentidão no seu cumprimento, levando a CONTRATANTE a comprovar a impossibilidade e inviabilidade de manter o contrato nos prazos estipulados;

10.1.3 – cessão de programa para terceiros pela CONTRATANTE, sem autorização da CONTRATADA;

10.1.4 – Decretação de falência ou insolvência civil;

10.1.5 – Alteração social ou modificação da finalidade de estrutura da CONTRATADA, que prejudique a execução deste contrato;

10.1.6 – razões de interesse púbico, de alta relevância e amplo conhecimento justificadas e determinadas pela autoridade máxima do município e exarado no processo administrativo a que se refere este contrato.

10.1.7 – Na ocorrência de caso fortuito ou de força maior regularmente comprovada, impeditiva da execução deste contrato.

10.2 – A rescisão deste contrato poderá ser:

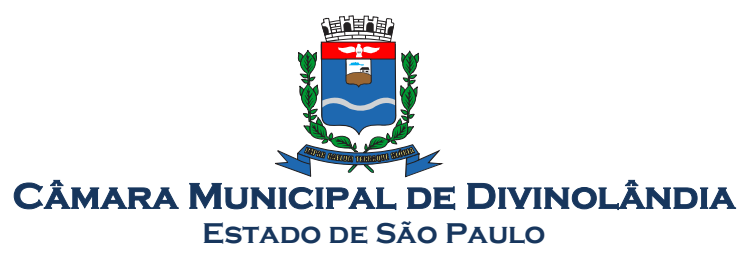

- e) unilateralmente por ato da CONTRATANTE, na ocorrência de quaisquer das hipóteses previstas nos incisos I a XII do Art. 78 da Lei 8.666/93;
- f) amigavelmente, por acordo entre as partes, reduzindo-se a termo no processo de licitação, no interesse da CONTRATANTE;
- g) judicialmente, nos termos da legislação;
- h) nos demais casos previstos no edital.

Este contrato poderá ser rescindido na forma, pelos motivos e com as conseqüências previstas nos artigos 77 a 80, e 86 a 88, da Lei Federal nº 8.666/93 e suas atualizações.

PARÁGRAFO ÚNICO - A Contratada reconhece, desde já, os direitos da CONTRATANTE nos casos de rescisão administrativa, prevista no artigo 79 da Lei Federal nº 8.666/93.

# CLÁUSULA DÉCIMA PRIMEIRA – DAS INFRAÇÕES E PENALIDADES

1º. O atraso na execução do serviço contratado, segundo definido na solicitação de serviços expedida pela CONTRATANTE, fica a CONTRATADA sujeita à multa de 0,5% (zero vírgula cinco por cento) do valor total do item ou itens em atraso, por dia.

§ 2º. Qualquer cessão, subcontratação ou transferência feita sem autorização da CÂMARA DO MUNICÍPIO de DIVINOLÂNDIA/SP, será nula de pleno direito e sem qualquer efeito, além de constituir infração passível das cominações legais e contratuais cabíveis.

§ 3º. Pela inexecução do serviço em quantidade e/ou qualidade em desacordo com o especificado, a CONTRATADA será notificada, à qual poderá apresentar defesa prévia, para efeitos de aplicação de penalidade definida no item abaixo, ou sanar as irregularidades no prazo de 48 (quarenta e oito) horas, podendo ser reduzido ou ampliado, segundo sua complexidade a critério da Administração.

I. Decorrido o prazo de defesa prévia – e sendo esta julgada improcedente, a CONTRATANTE aplicará multa diária de 1% (um por cento), do valor do(s) item(s) em desacordo enquanto persistir a irregularidade, até o prazo de 30 trinta) dias, quando se caracterizará a inexecução total do contrato.

§ 4°. A multa aplicada a que alude os parágrafos 1° e 3° e seu subitem não impede que o órgão licitador rescinda unilateralmente o contrato e aplique as outras sanções previstas neste edital.

§ 5°. Pela inexecução total ou parcial do contrato a Administração poderá, garantido a prévia defesa – havendo improcedência da mesma, observado o disposto no parágrafo 7º, aplicar ao contrato as seguintes sanções:

I - Advertência;

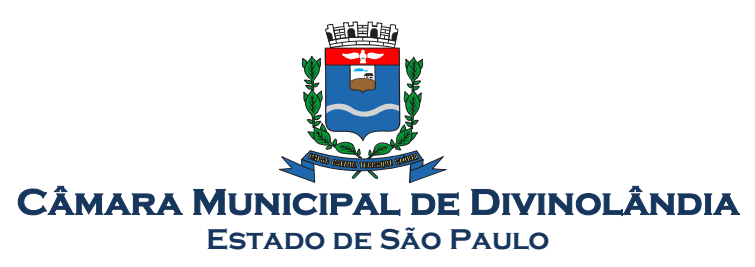

- JJ Multa de 5% (cinco por cento) pela inexecução parcial calculada sobre o valor total do contrato;
- JJJ Multa de 15% (quinze por cento) pela inexecução total, calculada sobre o valor total o contrato;
- IV Suspensão temporária de participação em licitação e impedimento de contratar com a Administração, por prazo não superior a 02 (dois) anos;
- V Declaração de inidoneidade para licitar ou contratar com a Administração Pública, enquanto perdurarem os motivos determinantes da punição ou até que seja promovida a reabilitação perante a própria autoridade que aplicou a penalidade, onde esta será concedida sempre que o contratado ressarcir a Administração pelos prejuízos resultantes e após decorrido o prazo de sanção com base no item anterior.

§ 6º. O prazo para defesa prévia será de 05 (cinco) dias úteis, na hipótese de aplicação de advertência, multa e impedimento com a Administração, e de 10 (dez) dias úteis, na hipótese de declaração de inidoneidade para licitar ou contratar com a Administração Pública.

§ 7°. As penalidades aqui previstas são autônomas e suas aplicações cumulativas estão previstas no artigo 87 da Lei Federal n.8.666/93 e alterações posteriores.

§ 8º. O valor das multas aplicadas será recolhida aos cofres da PREFEITURA DO MUNICÍPIO de DIVINOLÂNDIA/SP, dentro de 03 (três) dias úteis da data de sua confirmação mediante guia de recolhimento oficial.

§ 9º. Ficará impedida de licitar e contratar com a Administração, no prazo de até 05 (cinco) anos, ou enquanto perdurarem os motivos determinantes da punição, que praticar quaisquer atos previstos no artigo 7º da Lei federal nº 10.520, de 17 de julho de 2.002.

# CLÁUSULA DÉCIMA SEGUNDA - DAS DISPOSIÇÕES FINAIS

Fica ajustado, ainda, que:

1. Consideram-se partes integrantes do presente contrato, como se nele estivessem transcritos:

- a) o Edital de Licitação e anexos;
- b) a proposta apresentada pela CONTRATADA;

2. Aplicam-se às omissões deste contrato as disposições da Lei Federal nº. 10.520 de 17 de julho de 2002, Lei Federal nº 8.666 de 23 de junho de 1993 e demais normas regulamentares aplicáveis à espécie.

3. Para dirimir quaisquer questões decorrentes deste contrato, não resolvidas na esfera administrativa, será competente o foro da Comarca de São Sebastião da Grama - Estado de São Paulo.

E assim, por estarem as partes de acordo, justas e contratadas, foi lavrado o presente contrato em 03 (três) vias de igual teor e forma que, depois de lido e achado conforme, é assinado pelas partes para que produza todos os efeitos de direito, na presença das testemunhas abaixo identificadas e assinadas.

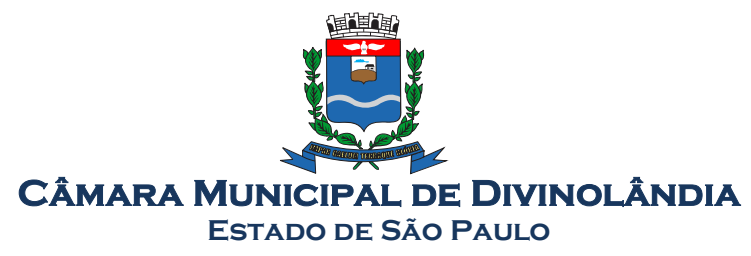

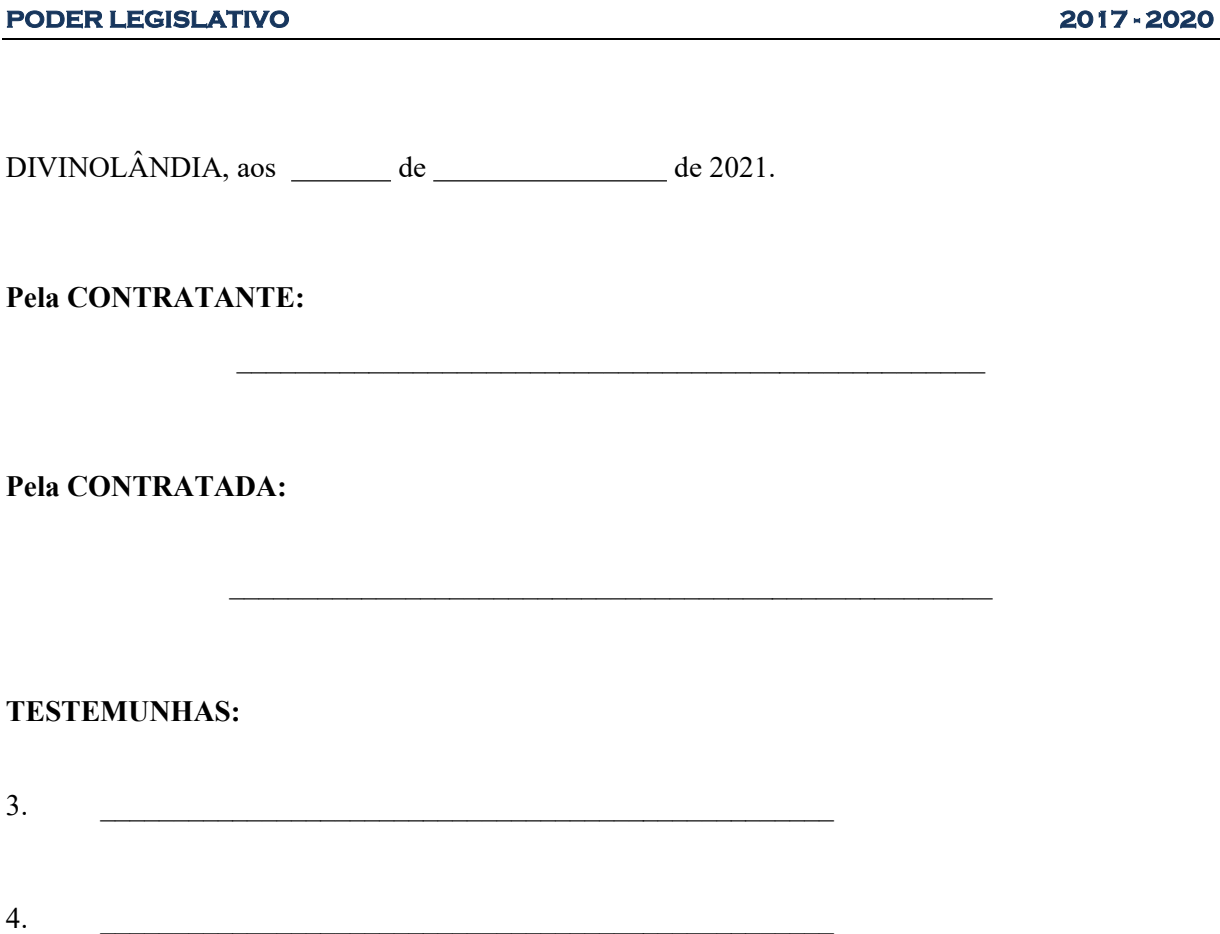